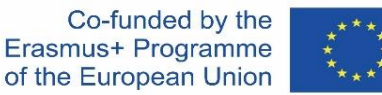

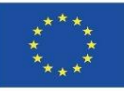

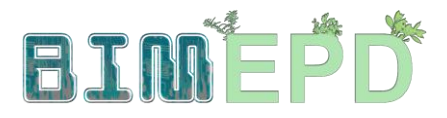

### PROGRAMME DE FORMATION SENIOR ADAPTÉ SUR LES MÉTHODOLOGIES BIM POUR L'INTÉGRATION DES DEP DANS LES STRATÉGIES DE CONSTRUCTION DURABLE 2020-1-ES01-KA204-083128

# **Module 01**

# **Concepts de base et technologie BIM (Building Information Modelling) appliquée à l'analyse du cycle de vie (ACV)**

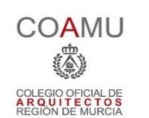

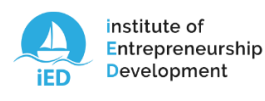

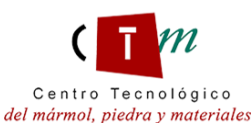

**Warsaw University** of Technology

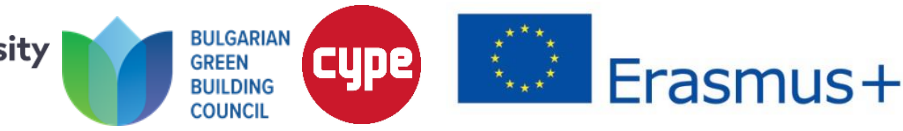

Module 01. Concepts de base et technologie BIM (Building Information Modelling) appliquée à l'analyse du cycle de vie (ACV)

Co-funded by the Erasmus+ Programme of the European Union

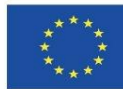

### 1.1 Méthodologie BIM

### 1.2 Introduction à l'ACV

1.3 Principes de base du BIM appliqués à l'ACV

Module 01. Concepts de base et technologie BIM (Building Information Modelling) appliquée à l'analyse du cycle de vie (ACV)

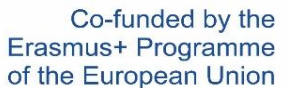

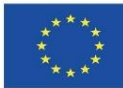

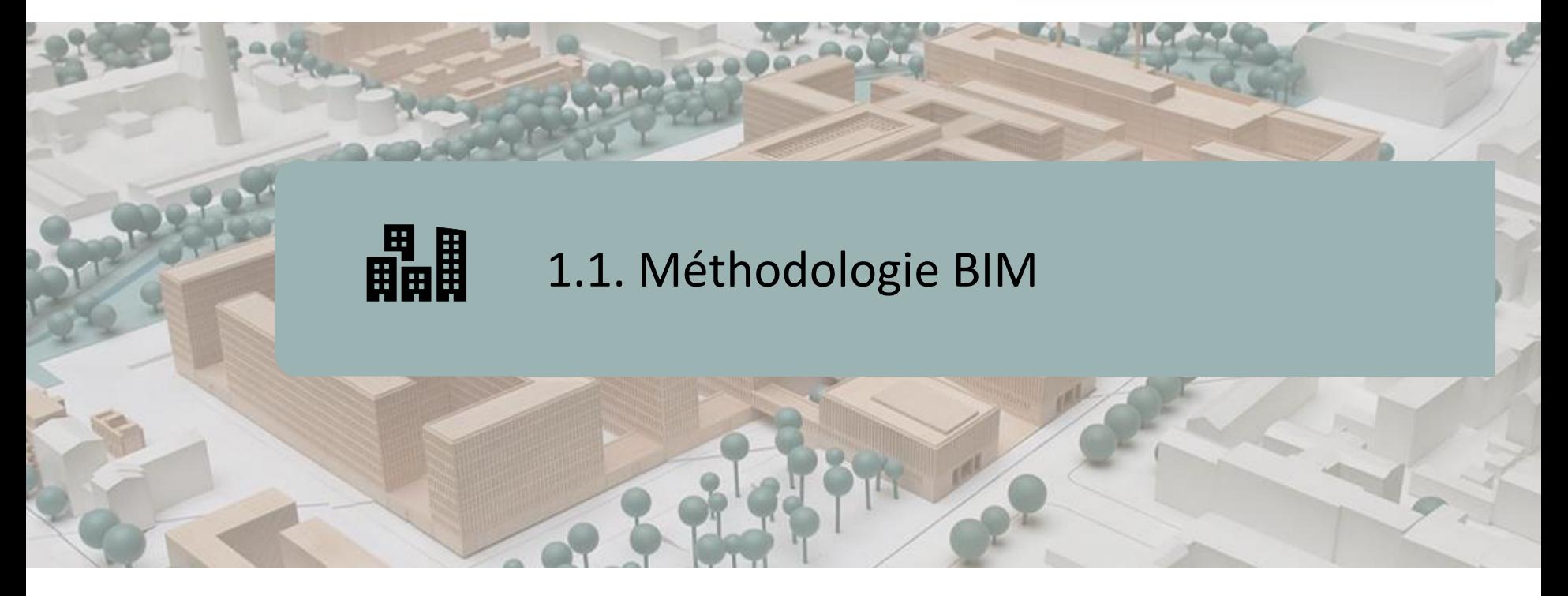

**MÉTHODOLOGIE DIMENSIONS DU BIM AVANTAGES DE LA MÉTHODOLOGIE BIM IMPLEMENTATION DU BIM LOGICIELS BIM LE PLUS COURAMMENT UTILISÉ**

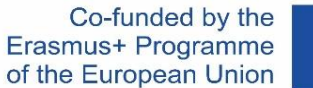

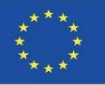

# **MÉTHODOLOGIE**

Le Building Information Modeling (BIM) est une méthodologie de travail collaborative pour la création et la gestion d'un projet de construction.

Son objectif est de centraliser toutes les informations du projet dans un modèle d'information numérique créé par l'ensemble de ses agents :

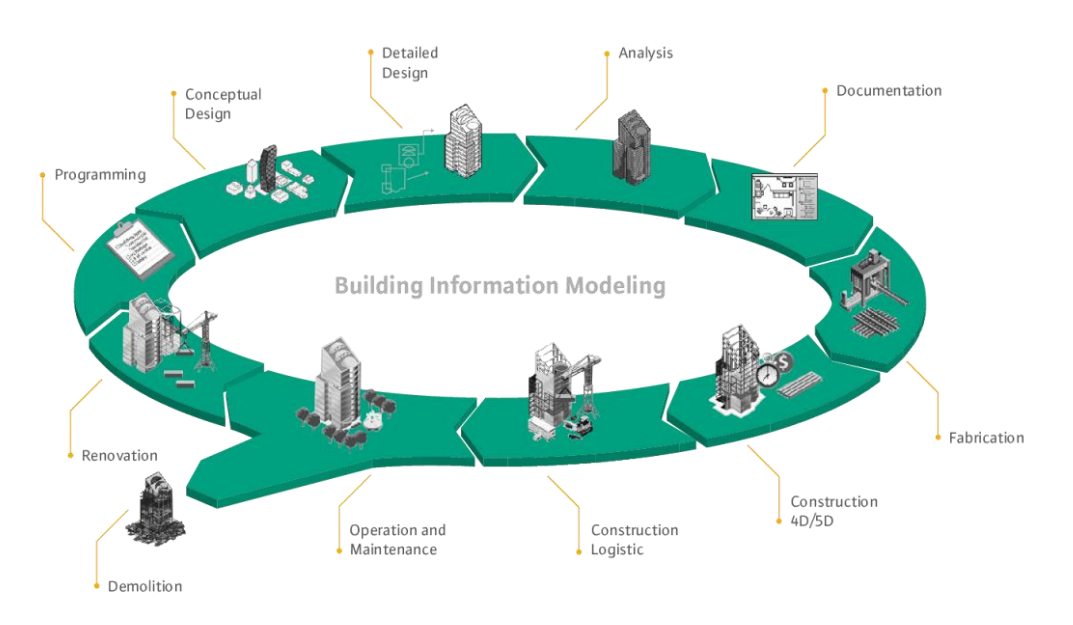

Source: [http://muhendzm.blogspot.com/2018/11/bimbuilding](http://muhendzm.blogspot.com/2018/11/bimbuilding-information-modeling.html)[information-modeling.html](http://muhendzm.blogspot.com/2018/11/bimbuilding-information-modeling.html)

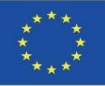

# **MÉTHOLOGIE**

Cette nouvelle méthode de travail intègre tous les agents impliqués dans le processus de construction : architectes, ingénieurs, constructeurs, promoteurs, gestionnaires d'installations, etc., et établit un flux de communication entre eux, générant un modèle virtuel qui contient toutes les informations relatives au bâtiment tout au long de son cycle de vie, depuis sa conception initiale, lors de sa construction et tout au long de sa durée de vie utile, iusqu'à sa démolition.

**Chaque agent impliqué dans le processus de construction fait partie de la méthode de travail BIM**, chacun d'eux a ses propres compétences et accès à la partie pertinente de l'information. C'est pourquoi il est essentiel qu'ils **connaissent tous la méthode BIM et le fonctionnement de ses outils.**

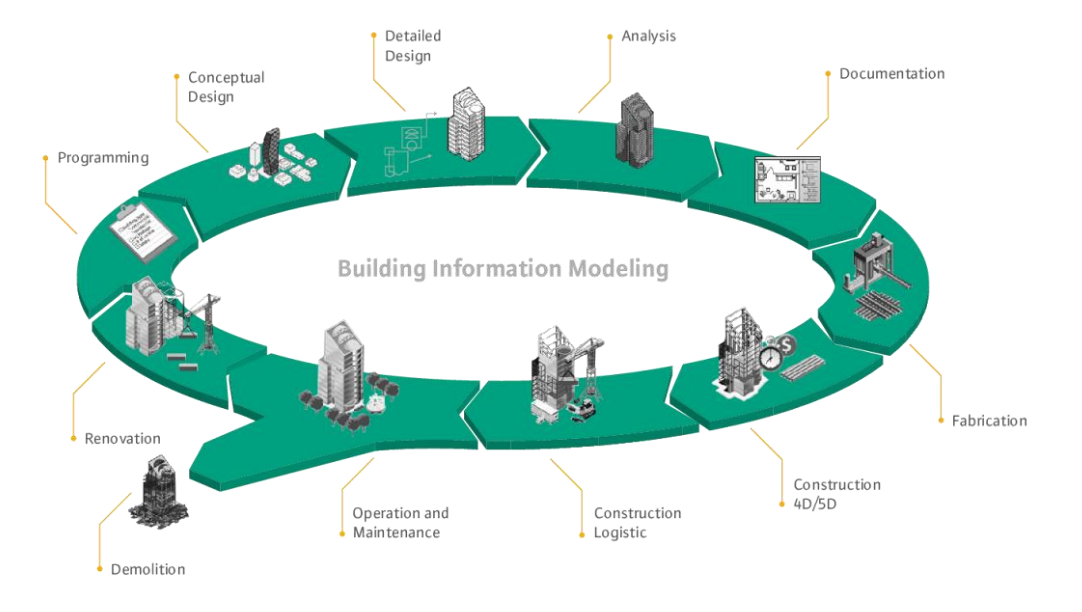

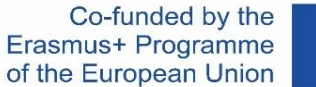

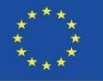

### **DIMENSIONS BIM**

Le BIM est l'évolution des systèmes de conception traditionnels basés sur des plans, car il intègre la géométrie (3D), le temps (4D), le coût (5D), l'environnement (6D), la maintenance (7D), la santé et la sécurité (8D), etc.

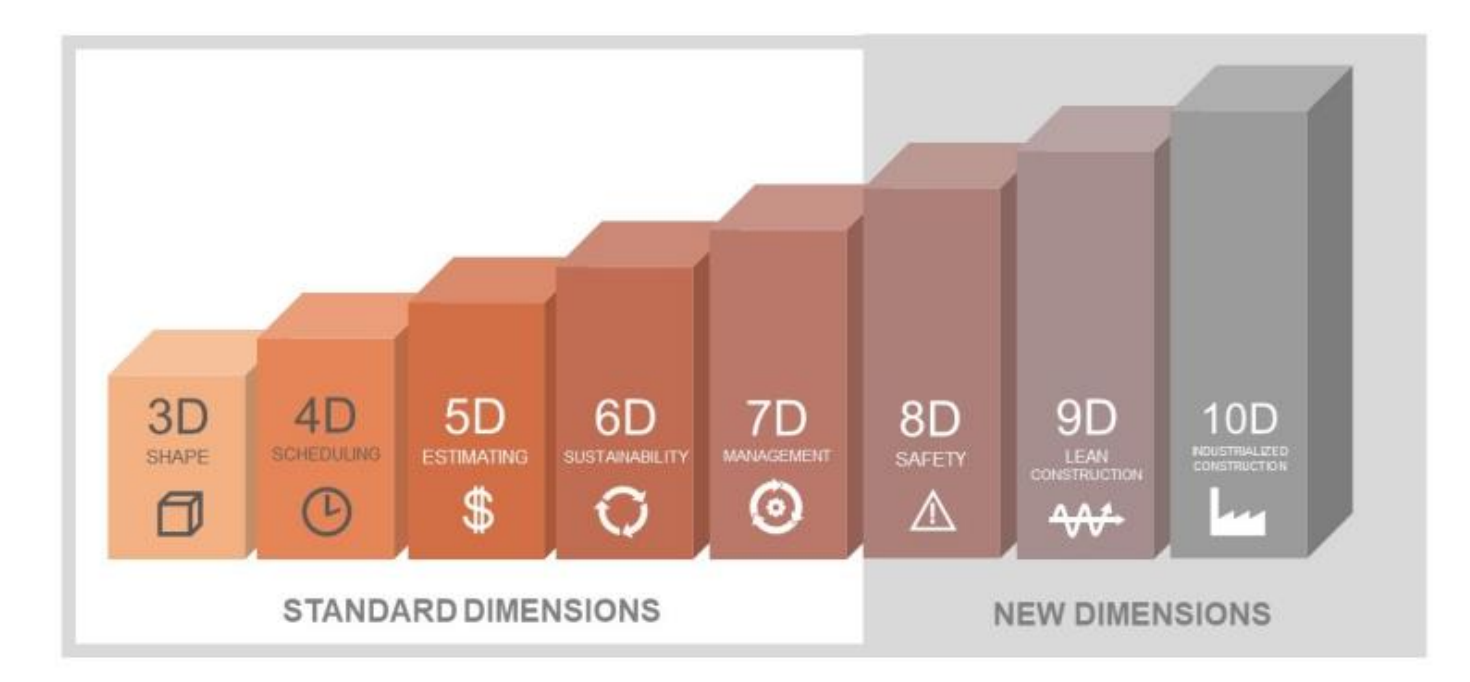

Source: [https://biblus.accasoftware.com/en/what-is-10d](https://biblus.accasoftware.com/en/what-is-10d-bim/)[bim/](https://biblus.accasoftware.com/en/what-is-10d-bim/)

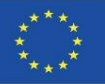

### **DIMENSIONS BIM**

Le BIM est l'évolution des systèmes de conception traditionnels basés sur des plans, car il intègre la géométrie (3D), le temps (4D), le coût (5D), l'environnement (6D), la maintenance (7D), la santé et la sécurité (8D), etc.

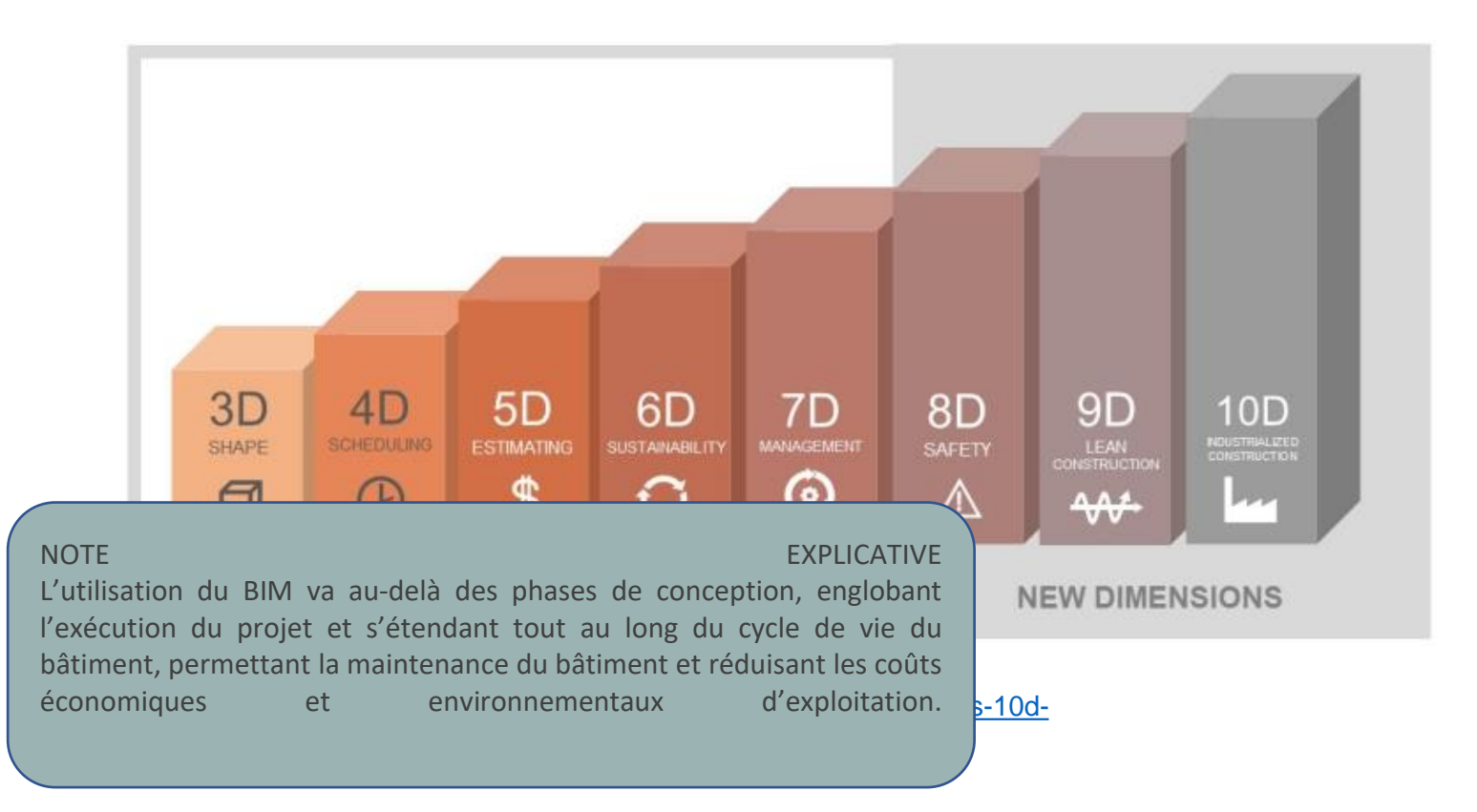

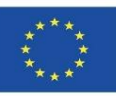

# **AVANTAGES DE LA MÉTHODOLOGIE BIM**

- **Les plates-formes BIM mettent automatiquement à jour les informations qui sont éditées dans n'importe quelle partie du modèle.** Cela signifie que si un élément est modifié dans un plan d'étage, il est automatiquement modifié dans les sections, les élévations et les vues 3D, tout comme si une entité est modifiée dans une liste, elle change automatiquement tout au long du projet. **Il n'y a aucune possibilité d'erreur humaine. L'information est toujours cohérente.**
- Comme tous les agents travaillent sur un seul modèle, **il n'y a aucune possibilité de perte d'informations en raison du manque de coordination entre les versions** gérées par différents professionnels.
- En établissant cette méthode de travail en parallèle, tous les agents peuvent proposer dès le départ les options qu'ils jugent les plus pratiques pour le projet, impliquant directement l'ensemble de l'organisation. **Le projet est développé en temps réel de manière coordonnée dans un environnement collaboratif**, toujours sous la supervision du client.
- **Le BIM permet de disposer à tout moment de toutes les informations requises**, tant sur le plan de la conception que sur le plan technique, sur les coûts, les délais d'exécution, la maintenance, etc. Il permet également d'apporter des modifications en temps réel qui mettront automatiquement à jour tous ces paramètres, augmentant ainsi le degré de personnalisation et d'adaptation du projet aux besoins du client.
- **Les tâches de gestion des installations deviennent beaucoup plus efficaces**, car toutes les informations réelles sur l'actif sont disponibles à la demande

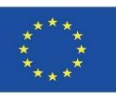

## **IMPLEMENTATION DU BIM**

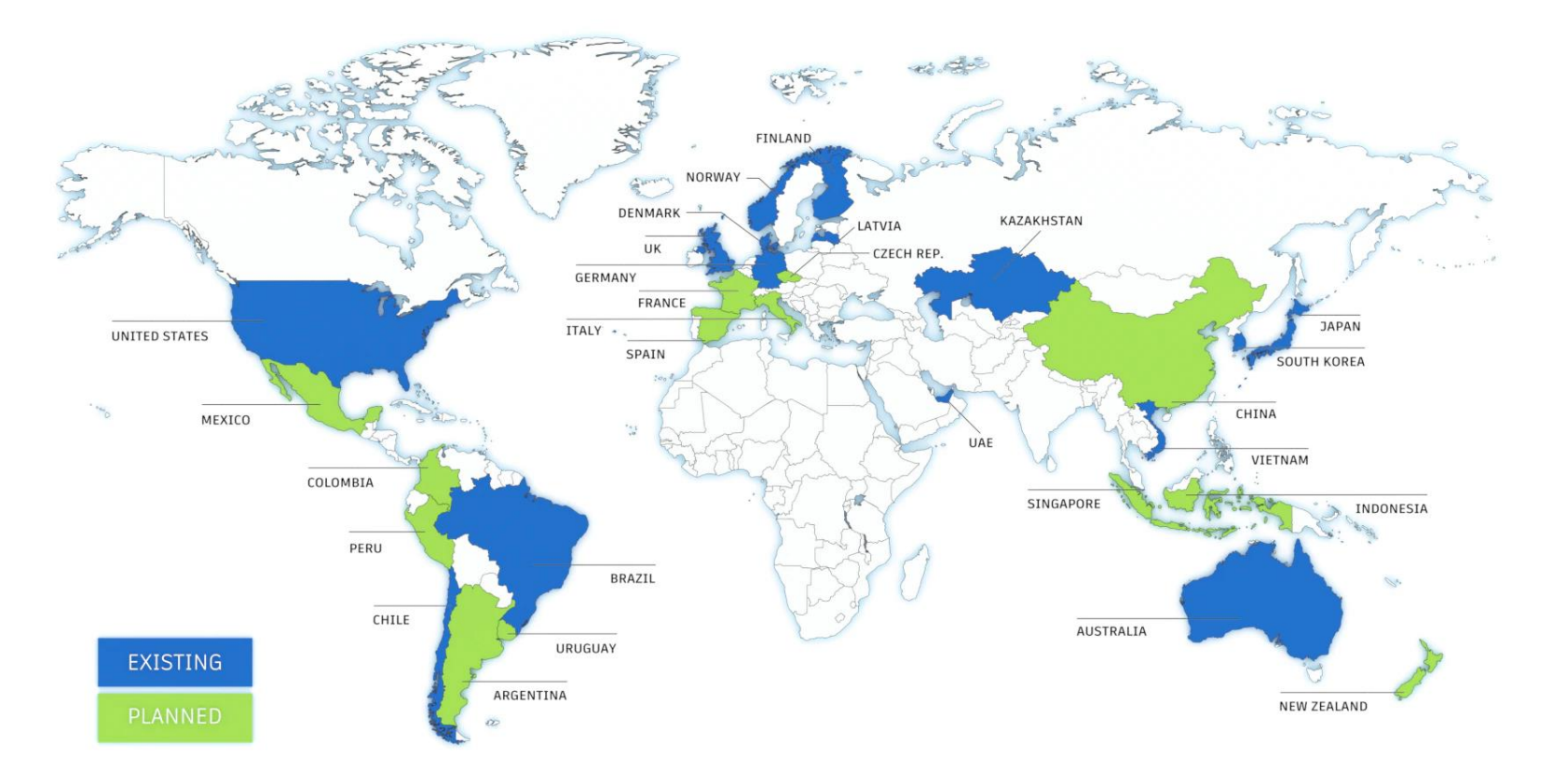

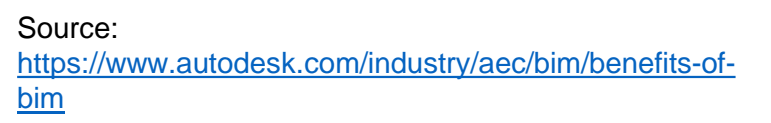

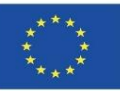

Exemples de logiciels de modélisation BIM

- REVIT (Autodesk). Il permet à l'utilisateur de modéliser avec des objets paramétriques prédéfinis. Son utilisation dans le BIM est bien établie et fournit les outils nécessaires à la modélisation de la conception architecturale, de l'ingénierie et de la construction de bâtiments.
- ► ArchiCAD (Graphisoft). Permet de travailler avec des « objets intelligents » et des modèles virtuels complets avec une base de données d'informations de construction.
- ► Allplan (Nemetschek). Le logiciel BIM le plus utilisé en Allemagne. Avec des fonctionnalités similaires à ArchiCAD et REVIT.
- ► Aecosim (Bentley Systems). Il est principalement utilisé dans les travaux de génie civil et est orienté vers la phase d'exécution du bâtiment plutôt que vers la phase de conception.
- ► Vectorworks (Nemetschek). Programme axé sur la conception pour l'industrie de la construction, le divertissement, l'aménagement paysager et la mécanique industrielle.
- ► Edificius (Logiciel ACCA). Moins connu est un logiciel qui intègre le BIM avec le rendu en temps réel pour visualiser le projet lors de la modélisation. CYPE Architecture (Logiciels CYPE). Le petit dernier! Logiciel gratuit et simple à prendre en main pour adresser particulièrement le travail collaboratif Open BIM

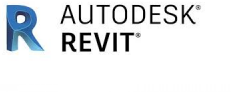

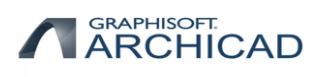

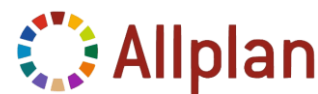

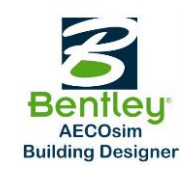

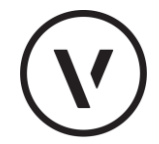

**VECTORWORKS** 

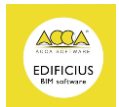

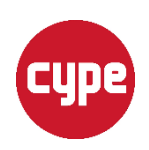

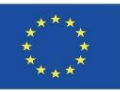

**R** AUTODESK<sup>®</sup>

GRAPHISOFT.<br>ARCHICAD

# **LOGICIELS BIM LES PLUS COURAMMENT UTILISÉS POUR LA MODÉLISATION 3D**

Exemples de logiciels de modélisation BIM

- REVIT (Autodesk). Il permet à l'utilisateur de modéliser avec des objets paramétriques prédéfinis. Son utilisation dans le BIM est bien établie et fournit les outils nécessaires à la modélisation de la conception architecturale, de l'ingénierie et de la construction de bâtiments.
- ► ArchiCAD (Graphisoft). Permet de travailler avec des « objets intelligents » et des modèles virtuels complets avec une base de données d'informations de construction

#### $\blacktriangleright$  Allplan (Nemetschek). Le logiciel BIM le plus utilisé en Allemagne. Avec des Allemagne. Avec des Allemagne. Avec des Allemagnes en Allemagne. Avec des Allemagnes en Allemagne. Avec des Allemagnes en Allemagne. Ave **NOTE EXPLICATIVE**

fONC<sup>iOI</sup>BIM est l'acronyme de Building Information Modeling, bien qu'il puisse très bien s'agir de Building Aecosing information wanagement, can re blivi a beaucoup a voir avec la gestion de i miorination et pas sediement<br>la modélisation. Beaucoup de gens pensent encore que le BIM est un logiciel, et nous entendons souvent civil et des gens parler du BIM comme s'il s'agissait de Revit, Archicad ou de toute autre plate-forme sur le concept Vectory la pratique intégrée et constitue une transformation profonde qui affecte tous les processus de CONSTRUT conception, de construction et de gestion des actifs que nous avons connus jusqu'à présent. industri **Information Management, car le BIM a beaucoup à voir avec la gestion de l'information et pas seulement** marché. Il est important de préciser que le BIM n'est pas un logiciel, bien qu'évidemment le logiciel fasse partie du BIM. Le BIM est une méthode de travail définie dans le contexte de la culture collaborative et de

► Edificius (Logiciel ACCA). Moins connu est un logiciel qui intègre le BIM avec le rendu en temps réel pour visualiser le projet lors de la modélisation. CYPE Architecture (Logiciels CYPE). Le petit dernier! Logiciel gratuit et simple à prendre en main pour adresser particulièrement le travail collaboratif Open BIM

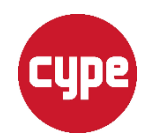

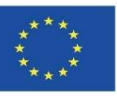

► REVIT (Autodesk). Il permet à l'utilisateur de modéliser avec des objets paramétriques prédéfinis. Son utilisation dans le BIM est bien établie et fournit les outils nécessaires à la modélisation de la conception architecturale, de l'ingénierie et de la construction de bâtiments.

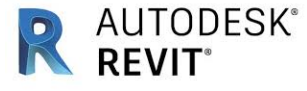

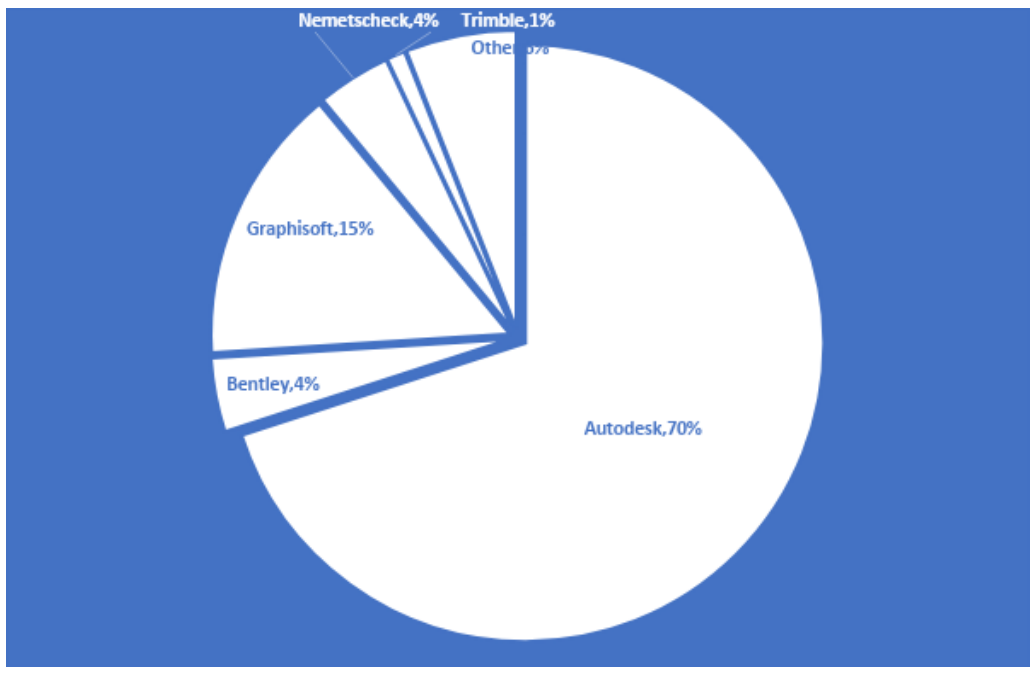

Source: <https://unifilabs.com/BIM-software>

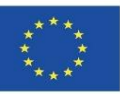

**BIMcollab** 

**ZOOM** 

**BIMx** 

**SOLIBRI** 

AUTODESK<sup>®</sup> 360

 $\overline{1}$ 

**BIM**Vision

**S**bimkeeper

BIM viewer and more

# **LOGICIELS BIM LES PLUS COURAMMENT UTILISÉS POUR LA MODÉLISATION 3D**

Exemples de visionneuse BIM

- ► BIM Collab Zoom. Il s'agit d'une visionneuse BIM gratuite compatible avec différents logiciels, qui dispose de flux de travail BCF. Ouvrir n'importe quel IFC et peut aider l'utilisateur à trouver et à visualiser les défauts d'information, car il peut filtrer et colorier les objets.
- ► BIMx (Graphisoft). Disponible en versions mobile et de bureau. Avec la technologie Hyper-Model, il offre une navigation 2D et 3D fluide au sein du projet. Compatibilité totale avec ArchiCAD.
- ► Visionneuse de modèle Solibri. Permet d'ouvrir et d'afficher tous les fichiers IFC ainsi que les fichiers édités avecSolibri Model Checker.
- ► A360 (Autodesk). Il s'agit d'une visionneuse en ligne accessible depuis n'importe quel appareil. Compatibilité avec une multitude de formats CAO et visualisation de conceptions BIM sans avoir besoin d'installer de logiciel.
- ► VISIONNEUSE BIM DALUX. La version gratuite de cette application peut gérer des modèles BIM volumineux et complexes. Accessibilité hors ligne et prise en charge de formatstels que IFC, RVT, PDF, DWG, DWFx, PNG et JPEG.
- ► BIMSYNC. Il s'agit également d'une visionneuse 3D haute performance avec des plans d'étage 2D générés automatiquement pour une vue d'ensemble complète de tous les modèles BIM.
- **う Bimsync** ► BIM Vision. BIM Vision est une visionneuse de modèle IFC gratuite. Il vous permet de visualiser des modèles virtuels à partir de systèmes de CAO tels que ArchiCAD, Revit, VectorWorks, Allplan et autres sans avoir besoin d'une licence commerciale pour ces systèmes ou d'avoir une visionneuse pour chaque système particulier, ainsi que les formats IFC 2×3, 2×4, 2×3, 2×4 et 2×4.
- ► BIMkeeper. Système de gestion de bâtiment entièrement en ligne avec visionneuse IFC 3D avancée. Stocke toutes les informations du modèle BIM. Très utile pour organiser un processus de développement, de maintenance et de support.
- ► usBIM Viewer (logiciel ACCA). usBIM.Viewer est également une visionneuse de modèle IFC gratuite qui vous permet d'importer et d'exporter des fichiers au format IFC standard à partir de modèles Open BIM réalisés avec n'importe quel logiciel de création BIM (Revit, Edificius, ArchiCAD, Sketchup, Rhino, Tekla, etc.) ou Tool.

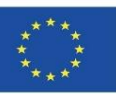

Exemples de visionneurse BIOTE

#### **NOTE EXPLICATIVE**

une multitude de formats CAO et visualisation de conceptions BIM sans avoir besoin d'installer de logiciel. En

 $\triangleright$  BIM Coll $'$  is a given vision of the flux different compatible avec differents logiciels, qui dispose de flux de flux de flux de flux de flux de flux de flux de flux de flux de flux de flux de flux de flux de flux  $\frac{2000}{200}$  IFC: les formats de fichiers ouverts peuvent être lus et modifiés par n'importe qui.  $\frac{1}{2}$  Pour répondre à ces besoins, le format IFC (Industry Foundation Classes) a été créé,  $BIMx$  (Graphisophis de fickier regueset  $V$ échence d'un modèle d'information navigat ce format de fichier permet l'échange d'un modèle d'information, sans perte ni Visionn**t distorsion de données et d'informations, et qui est l'une des normes les plus** Solibri **Model Checker. A checker and checker. A checker and checker. A checker and checker.**  $\lambda$ 360 ( $\ell$  is a given accessible depuis n'importe accessible depuis n'importe quel appareil. Compatibilité avec de **utilisées.**

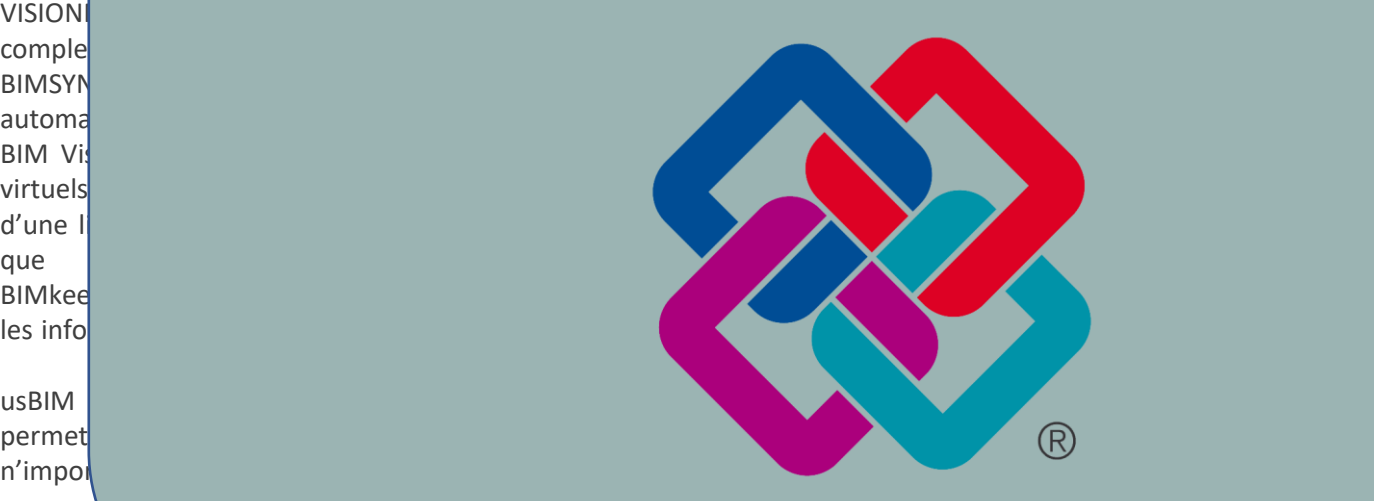

14 wer+ **BIM** viewer and more

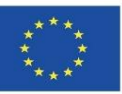

Exemples de planification de site ou 4D

- Naviswork (Autodesk). Permet aux utilisateurs d'ouvrir et de combiner des modèles 3D, de les parcourir en temps réel et d'examiner le modèle à l'aide d'un ensemble d'outils, notamment les commentaires, les lignes rouges, les points de vue et les mesures. Une large gamme d'add-ons pour la détection des interférences et la simulation de temps 4D.
- ► SYNCHRO. Fournit des solutions pour visualiser, analyser, éditer et suivre avec précision l'ensemble d'un projet, y compris la logistique et les travaux temporaires. Environnement visuel qui engage tous les membres de l'équipe dans un processus transparent pour optimiser les projets de construction. Bien établi sur le marché.
- ► TCQi. Il s'agit d'un logiciel de construction virtuelle, Software-as-a-Service (SaaS) du processus de construction, basé sur la méthodologie TCQ et les contributions de ses utilisateurs, qui comprend 12 modules pour la gestion collaborative et intégrale des projets et des travaux tout au long de leur cycle de vie.
- ► Projet (Microsoft). Logiciel de gestion de projet et BIM développé et vendu par Microsoft. Il est conçu pour aider un chef de projet à élaborer un calendrier, à allouer des ressources aux tâches, à suivre les progrès, à gérer le budget et à analyser les charges de travail. Il peut être lié à d'autres logiciels.

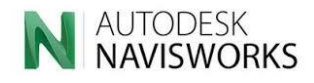

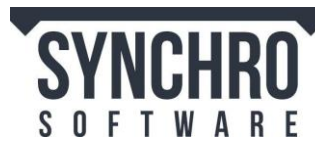

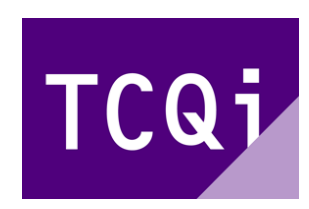

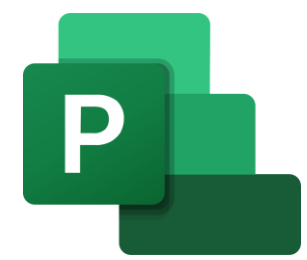

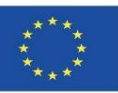

#### **Exemples de logiciels de métrés et chiffrage ou 5D**

- ➢ **CYPEPROJECT (CYPE).** Il est lié à REVIT et est un programme très complet pour le BIM 5D. Il donne la possibilité d'effectuer des mesures, des budgets, des certifications, des spécifications, ainsi que le manuel d'utilisation et d'entretien d'un bâtiment. Depuis peu, CYPE a complété son offre avec Open BIM Quantities pour le métré de projets BIM avec un ou plusieurs IFC.
- ➢ **Presto - Coûtez-le.** Vous pouvez générer les mesures complètes du modèle, de manière structurée et traçable, convertir les mesures en budget nécessaire pour évaluer ou soumissionner le projet et obtenir toutes les informations connexes, telles que les zones utilisables et bâties, les paramètres pertinents pour la tarification ou la documentation.
- ➢ **Gest.MidePlan (Arktec).** Il effectue la mesure automatique des projets, sur la base du modèle BIM au format IFC. Le calcul du budget projet de MidePlan vous permet d'obtenir automatiquement une évaluation complète de tous les éléments conçus. Comme le budget est obtenu à partir de la conception du projet, ses valeurs sont des mesures réelles.

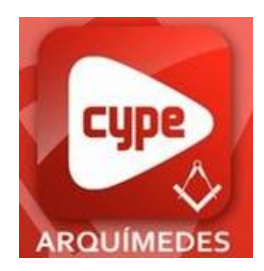

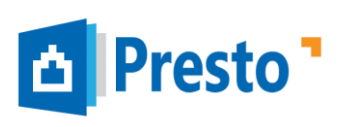

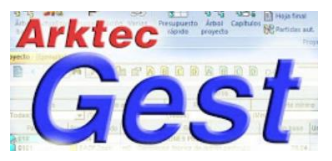

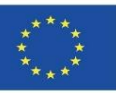

#### **Exemples de logiciels d'études de performance énergétique ou 6D**

- ► **EcoDesigner (Graphisoft).** Il permet à l'utilisateur d'évaluer la performance énergétique du bâtiment avec une technologie conforme, soutenue par plusieurs blocs thermiques. En conséquence, les concepteurs peuvent effectuer des calculs d'énergie dynamiques et précis depuis le début, pendant et jusqu'à la fin du projet.
- ► **Green Building Studio (Autodesk).** Service flexible basé sur le cloud qui vous permet d'exécuter des simulations de performance des bâtiments afin d'optimiser l'efficacité énergétique dès le début du processus de conception. Il dispose d'outils pour concevoir des bâtiments à haute performance en une fraction du temps et à un coût inférieur aux méthodes conventionnelles.
- ► **CYPETHERM Suite**. Suite de logiciels, avec notamment CYPETHERM EPLUS et CYPETHERM COMETH (avec respectivement les moteurs de calculs EnergyPlus et Cometh), qui permettent de réaliser des simulations thermiques et énergétiques dynamiques à l'aide de la description thermique du bâti et des performances des systèmes énergétiques mis enc place.
- RIUSKA. Une application de simulation d'énergie et de confort efficace et polyvalente. Idéal dans les cas où des calculs détaillés de la charge de chauffage et de refroidissement ou des calculs complets de la consommation d'énergie sont nécessaires.

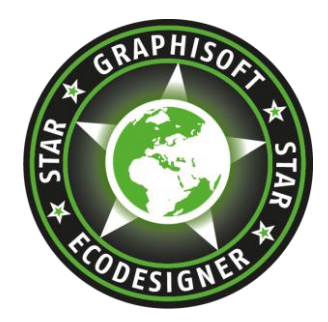

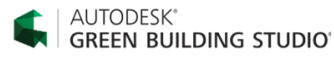

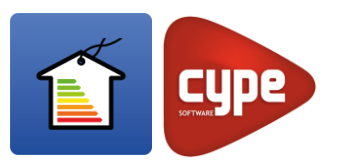

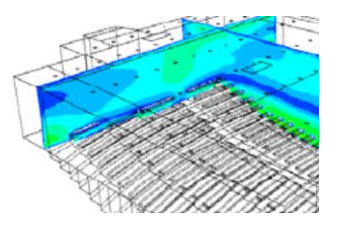

**NIS** 

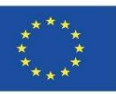

# **LOGICIELS BIM LES PLUS COURAMMENT UTILISÉS POUR LA MODÉLISATION 3D**

#### **Exemples de logiciels d'études de performance énergétique ou 6D**

► **EcoDesigner (Graphisoft).** Il permet à l'utilisateur d'évaluer la performance énergétique du bâtiment avec une technologie conforme, soutenue par plusieurs blocs thermiques. En conséquence, les concepteurs peuvent effectuer des calculs d'énergie dynamiques et

 $\mathsf{pr}\mathsf{\acute{e}}$  depuis le début, pendant et jusqu'à la fin du projet. La fin du projet  $\mathsf{pr}\mathsf{\acute{e}}$ 

> G Actuellement, la grande majorité des logiciels de calcul de l'efficacité énergétique sont entièrement d'exécuter des simulations de performance des bâtiments afin d'optimiser l'efficacité **développés et étroitement liés aux réglementations de chaque pays.** ér Cependant, dans la dimension 6D dans le domaine du BIM, les aspects environnementaux axés sur de l'efficacité des ressources naturelles et le calcul des indicateurs d'analyse d'impact du cycle de vie ne sont méthodes conventionnelles. **réglementation stable, pleinement développée et obligatoire sur laquelle établir des bases de calcul** communes pour tous les pays. Précisément, l'objectif principal de ce cours couvrira les derniers  $C<sub>Q</sub>$  developpements de calculs dans de calculs et  $C<sub>Q</sub>$ **NOTE EXPLICATIVE pas si répandus, certains logiciels et méthodologies étant encore à un stade très embryonnaire et sans développements dans ce domaine**

de la description thermique du bâti et des performances des systèmes énergétiques mis enc place.

 $p$ e $\sim$ 

RIUSKA. Une application de simulation d'énergie et de confort efficace et polyvalente. Idéal dans les cas où des calculs détaillés de la charge de chauffage et de refroidissement ou des calculs complets de la consommation d'énergie sont nécessaires.

4

:SK® **BUILDING STUDIO** 

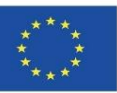

### **Exemples de logiciels pour le Facility Management ou 7D**

- **Maximo** (**IBM**). IBM Maximo de son module Building Information Models, permet l'intégration avec les projets BIM et donne la possibilité d'avoir un modèle unique mis à jour où toutes les parties prenantes peuvent regarder et se connecter pour la phase de maintenance de leurs actifs.
- **ARCHIBUS**. Logiciel de gestion conçu pour automatiser le flux d'informations depuis les phases de conception et de construction de la propriété jusqu'à la gestion complète du cycle de vie des actifs. C'est l'un des plus utilisés.

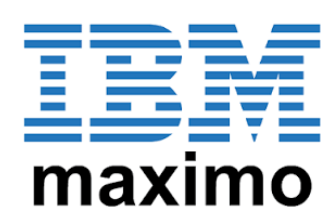

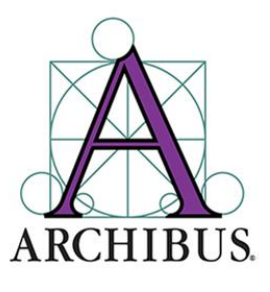

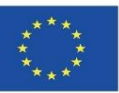

### **Exemples de logiciels de conception d'installations**

- ➢ **CYPECAD MEP,** et suites de logiciels CYPEPLUMBING, CYPEHVAC, CYPELEC. Il s'agit de logiciels de conception et de dimensionnement des équipements et réseaux fluides du bâtiment, adaptés aux normes de différents pays.
- ➢ **DDS CAD.** En termes de fonctionnalité, DDS propose des solutions pour les systèmes électriques, de plomberie, de chauffage, de ventilation, de climatisation et photovoltaïques. Il est compatible avec le processus de conception Open BIM.

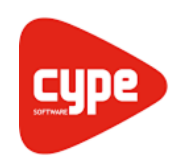

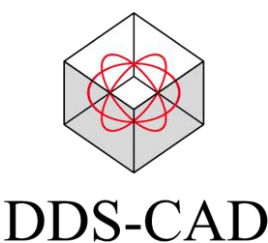

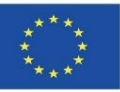

#### **Exemples de conception structurelle**

- ► **Tricalc**. Logiciel qui calcule l'acier, le béton et toute autre structure matérielle avec la même façon de travailler que le logiciel d'origine et avec toutes ses fonctionnalités.
- ► **Tekla Structures**. Il s'agit d'une solution 3D intégrée basée sur des modèles pour la gestion de bases de données multi-matériaux (acier, béton, bois, etc.). Comprend la modélisation interactive, l'analyse structurelle et la conception, ainsi que la création automatique de dessins.
- ► **CYPECAD et CYPE 3D,** StruBIM Suite. Ensemble de logiciels pour la conception, le calcul et le dimensionnement de structures en béton armé, maçonnerie ou en ossatures acier, bois , aluminium

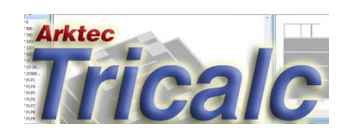

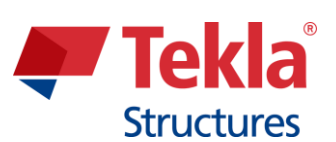

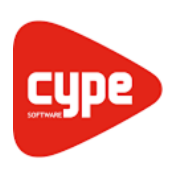

Module 01. Basic concepts and BIM (Building Information Modelling) technology applied to Life Cycle Analysis (LCA)

Co-funded by the Erasmus+ Programme of the European Union

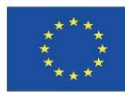

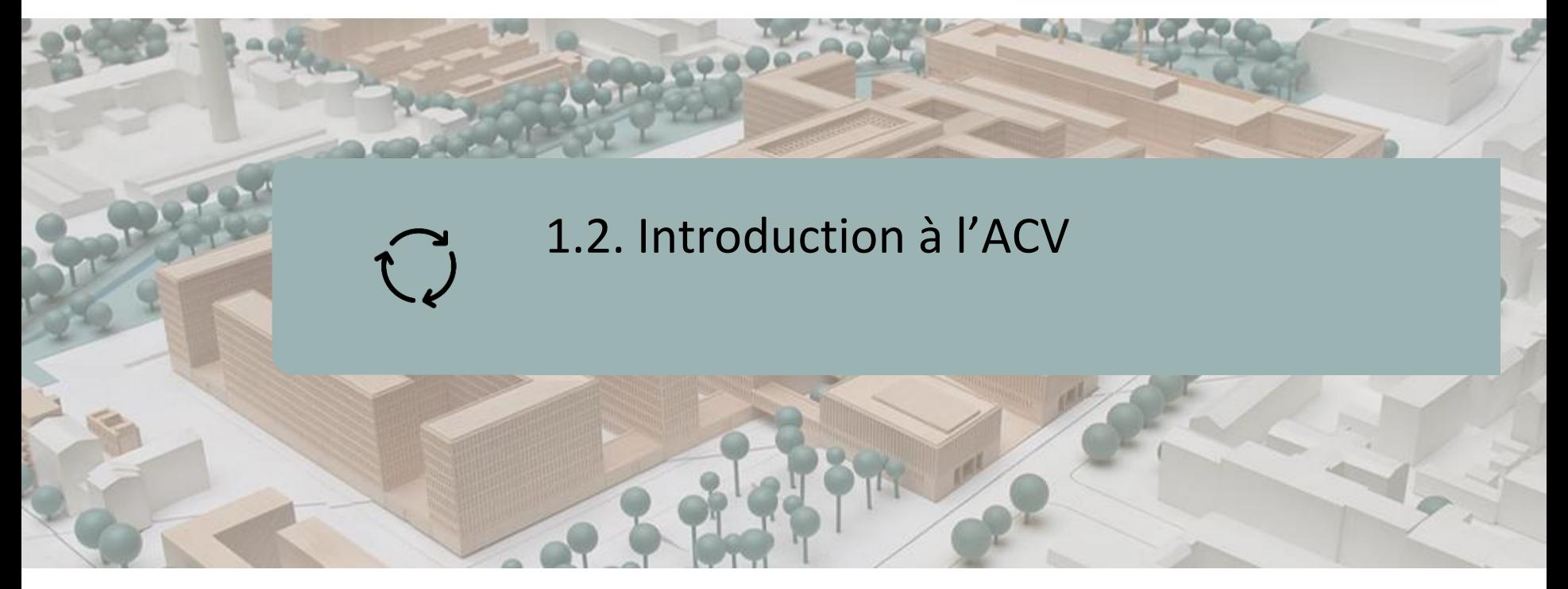

**DÉFINITION CHAMP D'APPLICATION DE L'ACV OBJECTIFS DOMAINES D'APPLICATION DE L'ACV ÉTAPES DE L'ACV PHASES DE CALCUL DE L'ACV**

**DÉFINITIONS ISO 14040 LABELS ENVIRONNEMENTAUX DÉCLARATIONS ENVIRONNEMENTALES DE PRODUITS (DEP) ACV APPLIQUÉE AU BÂTIMENT**

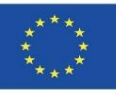

# **DÉFINITION**

**Cycle de vie:** Comprend l'ensemble des étapes d'un produit, de l'extraction et du traitement des matières premières, de la production, du transport, de la commercialisation, de l'utilisation et de la maintenance, à la gestion finale lorsqu'il atteint la fin de sa vie utile. La somme de tous les intrants de matière et d'énergie (intrants) et des extrants de déchets et d'émissions (extrants) constitue l'impact environnemental du produit.

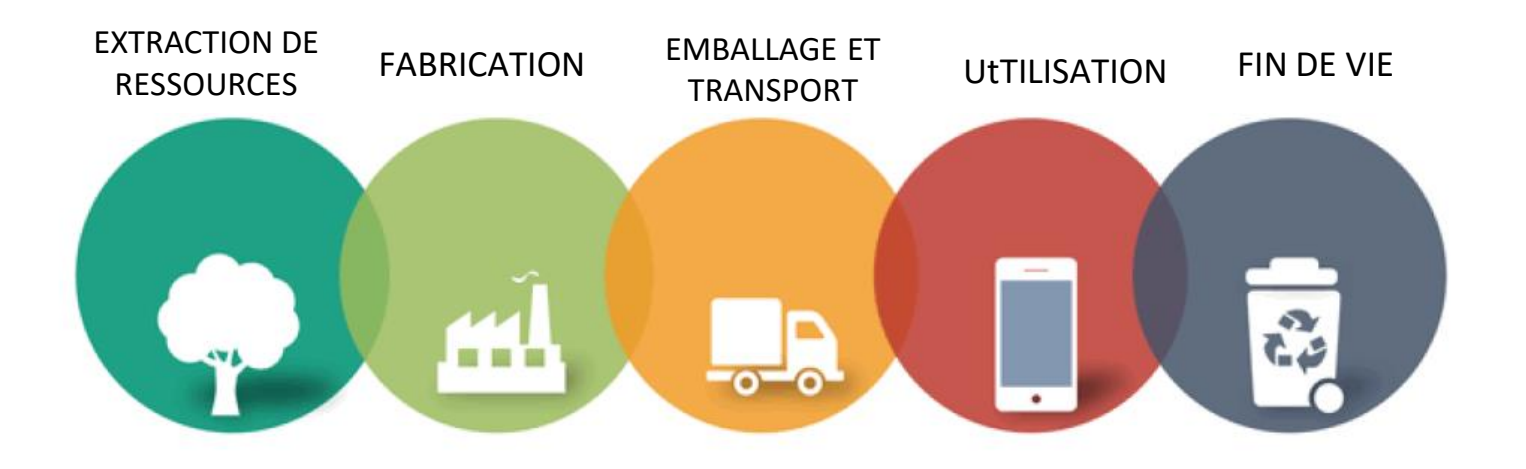

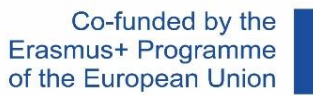

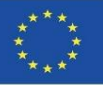

# **DÉFINITION**

**SETAC (1993)** : « L'ACV est une procédure objective permettant d'évaluer les charges énergétiques et environnementales d'un procédé ou d'une activité en identifiant les matériaux et l'énergie utilisés et rejetés dans l'environnement. L'évaluation est effectuée sur l'ensemble du cycle de vie du procédé ou de l'activité, y compris l'extraction et le traitement des matières premières, la fabrication, le transport, la distribution, l'utilisation, le recyclage, la réutilisation et l'élimination ».

#### **Société de toxicologie et de chimie de l'environnement**

**ISO (1997) :** « L'ACV est une technique permettant de déterminer les aspects environnementaux et les impacts potentiels associés à un produit en dressant un inventaire des intrants et extrants pertinents du système ; évaluer les impacts environnementaux potentiels associés à ces intrants et extrants; et l'interprétation des résultats des phases d'inventaire et d'impact par rapport aux OBJECTIFS de l'étude ». **ISO 14040:1997**

Module 1

Co-funded by the Erasmus+ Programme of the European Union

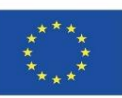

# **CHAMP D'APPLICATION DE L'ACV**

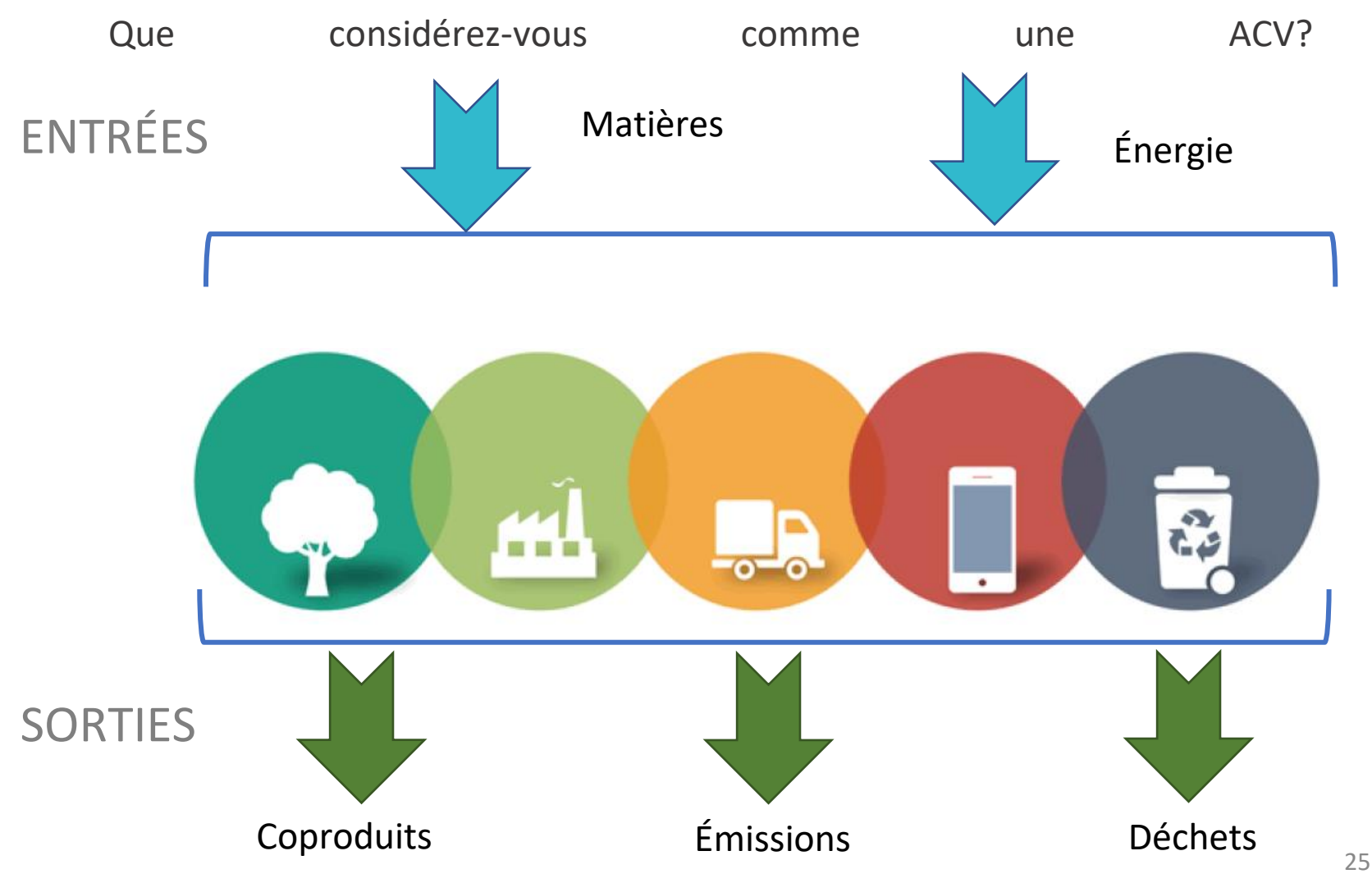

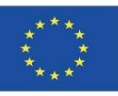

# **OBJECTIFS**

- ⮚Fournir des informations, aussi complètes, objectives et transparentes que possible, sur les interactions du produit, du procédé ou de l'activité avec l'environnement.
- ⮚Contribuer à comprendre toutes les conséquences environnementales interdépendantes des activités humaines.
- ⮚Anticiper les conséquences négatives de la prise de décision et identifier les opportunités d'amélioration de l'environnement.
- ⮚Faciliter un dialogue constructif entre les différents secteurs de la société concernés par la qualité de l'environnement.

Module 1

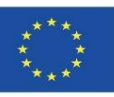

27

### **OBJECTIFS**

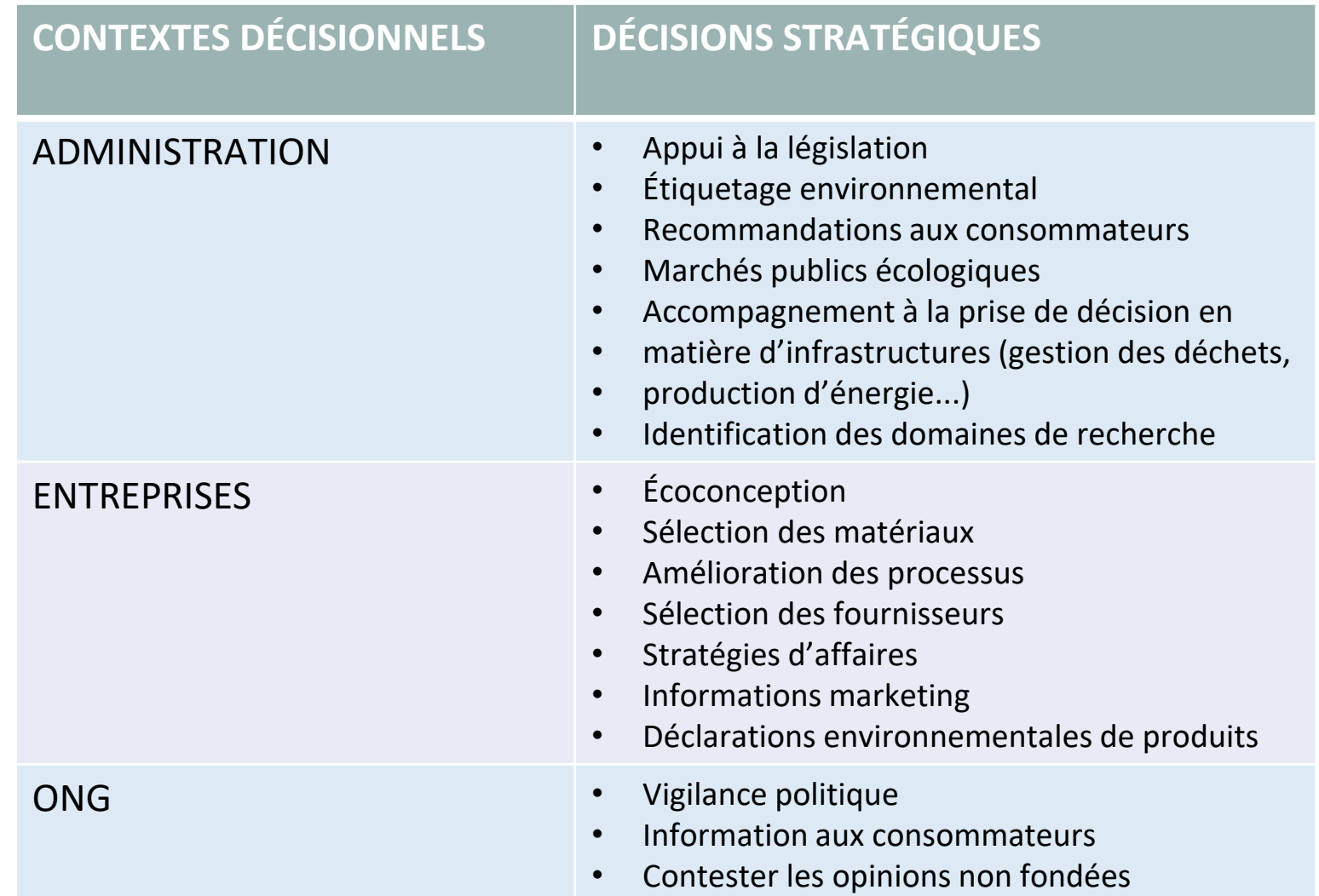

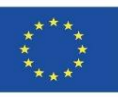

# **ÉTAPES DE L'ACV**

### DÉFINITION ET DESCRIPTION DES PHASES D'UNE ACV

**Méthodologie de mise en œuvre de l'ISO 14040:2006.**

Il s'agit d'une méthodologie d'évaluation environnementale qui permet d'analyser et de quantifier les aspects environnementaux et les impacts potentiels d'un produit ou d'un service tout au long de son cycle de vie, c'est-à-dire à toutes les étapes de son existence. Axé sur :

- ► L'identification des opportunités d'amélioration de la performance environnementale du produit dans les phases de conception et de développement.
- ► Priorisation dans la planification stratégique des produits.
- Le choix des indicateurs de performance environnementale, y compris les techniques de mesure, devrait inclure.
- Mettre en œuvre des stratégies de marketing vert.

Module 1

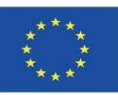

# **ÉTAPES DE L'ACV**

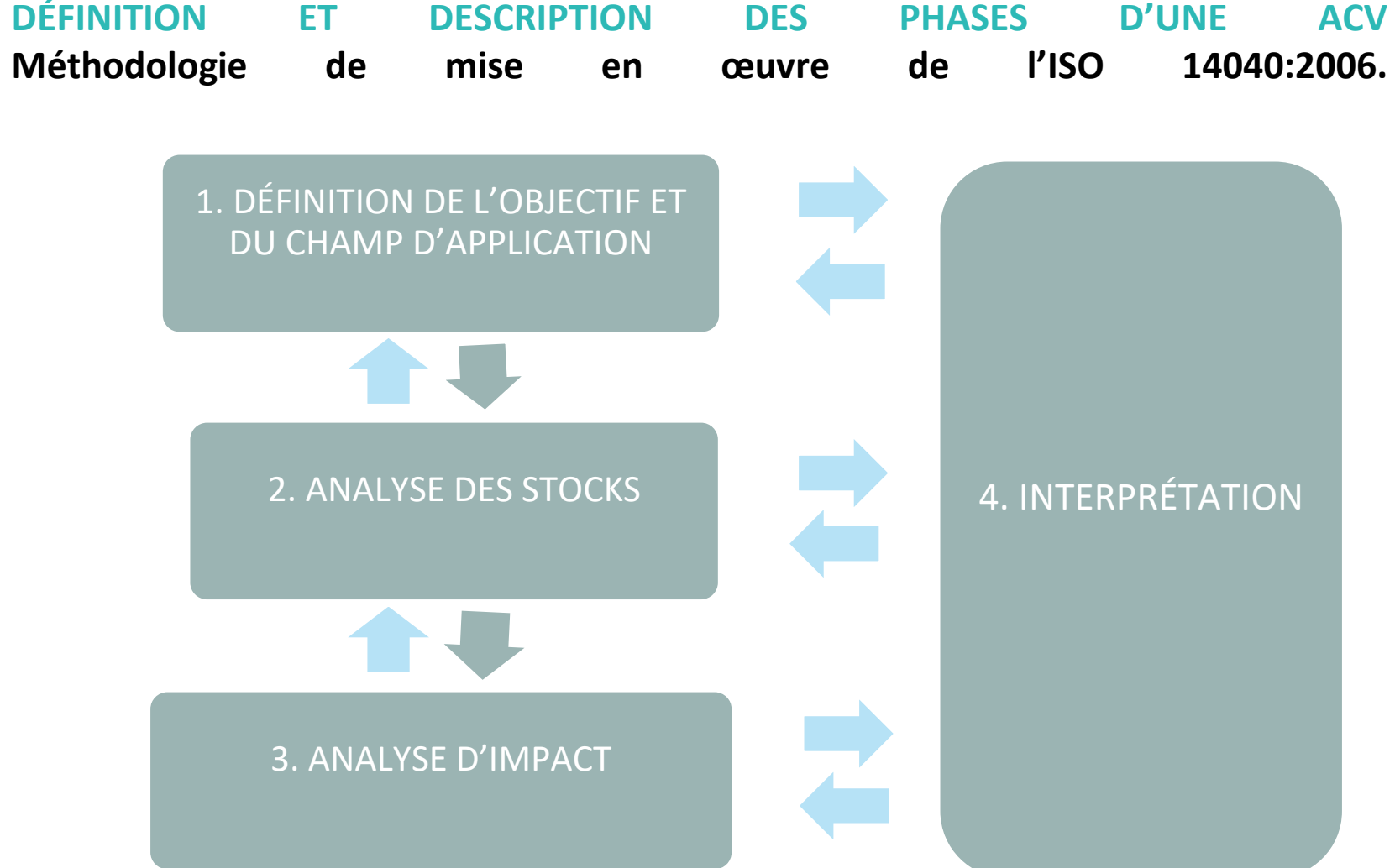

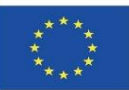

# **ÉTAPES DE L'ACV**

#### **DÉFINITION ET DESCRIPTION DES PHASES D'UNE ACV**

► **DÉFINITION des OBJECTIFS et du champ d'application** : Définit l'utilisation objective et prévue de l'étude, ainsi que la portée en fonction des limites du système, de l'unité fonctionnelle et des flux au sein du cycle de vie, de la qualité des données requises et des paramètres technologiques et d'évaluation. **Développement de l'inventaire du cycle de vie (ICV)**: Il s'agit de la phase de l'ACV dans laquelle des données sont collectées sur les entrées et les sorties pour tous les processus du système de produit. **Analyse d'impact sur le cycle de vie (ACV)** : il s'agit de la phase de l'ACV au cours de laquelle l'inventaire des intrants et des extrants est transféré aux indicateurs des impacts environnementaux potentiels sur l'environnement, la santé humaine et la disponibilité des ressources naturelles. **Interprétation** : Il s'agit de la phase de l'ACV au cours de laquelle les résultats de l'ICV et de l'ACV sont interprétés en fonction de l'objectif et de la portée initialement fixés. Dans cette phase, une analyse des résultats est effectuée et des conclusions sont tirées.

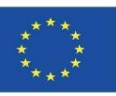

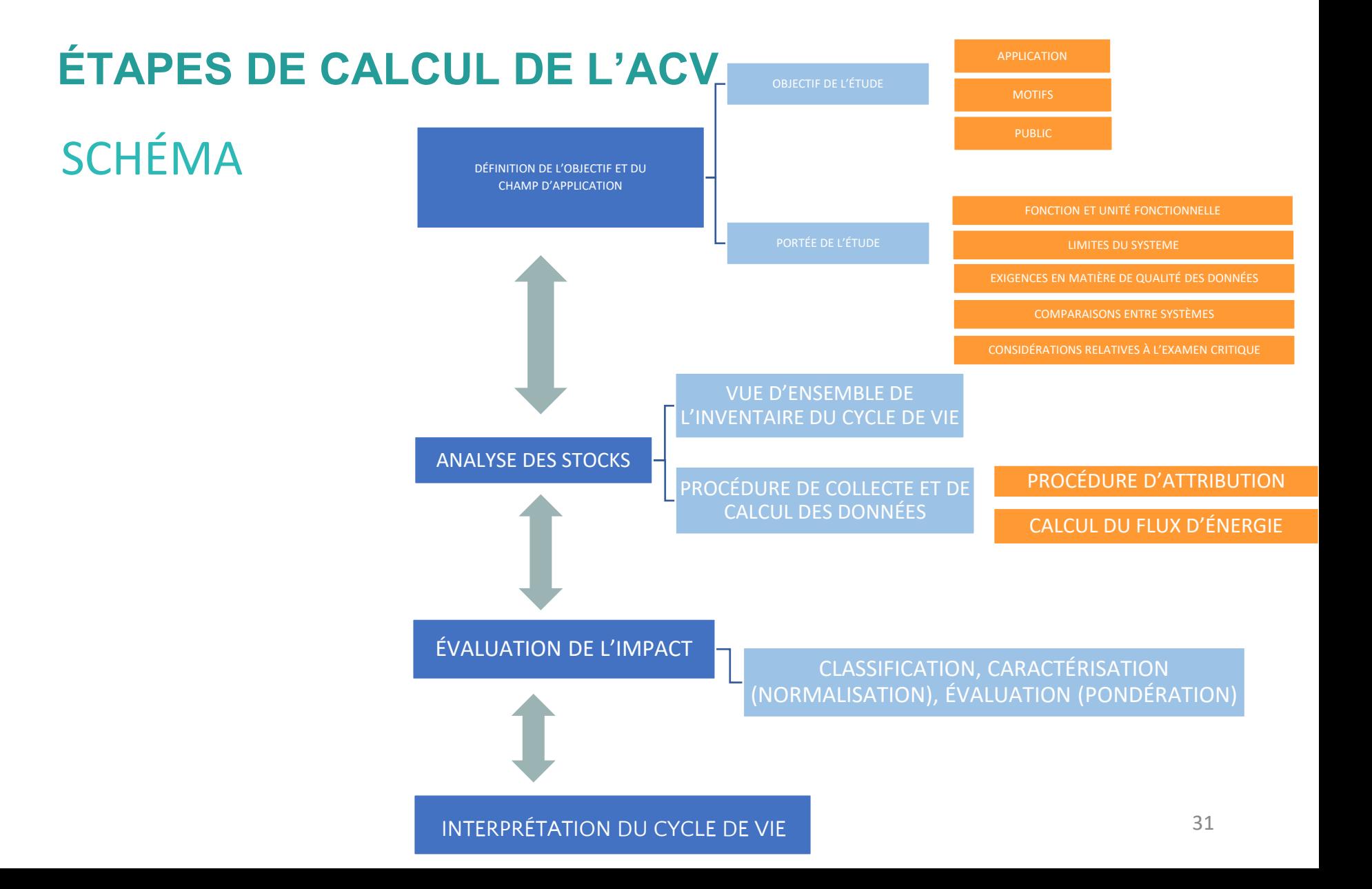

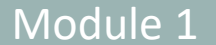

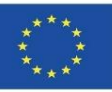

# **DÉFINITIONS ISO 14040**

- ⮚**Unité fonctionnelle** : définit quantitativement la fonction d'un produit, de sorte qu'il est utilisé comme unité de référence dans l'étude (ISO 14040:2006).
- ⮚**Débit de référence :** Quantité de produit requise pour satisfaire à l'unité fonctionnelle (ISO 14040:2006).
- ⮚**Processus unitaire** : La plus petite partie d'un système de produits à partir de laquelle des données sont obtenues pour une ACV (ISO 14040:2006).
- ⮚**Arbre de processus** : Organigramme de chaque étape du cycle de vie d'un produit dans lequel les flux élémentaires sont identifiés (Suppen, Van Hoof, 2006).
- ⮚**Allocation**: Partitionnement des entrées ou des sorties d'un processus selon le système de produits d'intérêt (ISO 14040:2006).

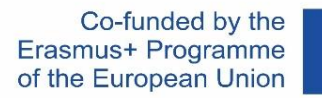

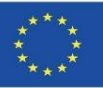

# **ISO 14040 DÉFINITIONS**

- ⮚**Règle de coupure** : Spécification de l'ampleur du flux élémentaire ou du niveau d'importance environnementale associé à un processus unitaire qui, lorsqu'il est respecté, peut être exclu de l'étude (ISO 14040:2006).
- ⮚**Analyse de l'incertitude** : Procédure systématique de quantification de l'incertitude introduite dans les résultats d'une analyse d'inventaire en raison de l'accumulation d'inexactitudes dans les données d'entrée (ISO 14040:2006).
- ⮚**Facteurs de caractérisation** : Valeurs dérivées d'un modèle de caractérisation qui sont appliquées pour transformer le résultat d'une analyse d'inventaire en unités communes d'une catégorie d'impact (ISO 14040:2006).
- ⮚**Catégorie d'impact** : Problème environnemental classé, auquel on attribue l'effet possible des résultats de l'étude (Suppen, Van Hoof, 2006).

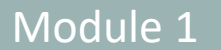

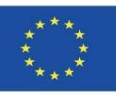

# **LABELS ENVIRONNEMENTAUX**

#### **APPLICATION DE L'ACV DANS LA CONSTRUCTION**

- Méthode d'évaluation et de réduction des impacts environnementaux d'un produit.
- ► Outil de management environnemental pour faciliter la prise de décision :
- INFORMATIONS SCIENTIFIQUES SUR LES UTILISATEURS.
- PROCESSUS D'ÉVALUATION VOLONTAIRE.
- JUSTIFIER UN IMPACT ENVIRONNEMENTAL INFÉRIEUR À CELUI D'AUTRES PRODUITS SIMILAIRES.
- FRANCE:

-AFNOR

-DEP

-INIES : Base de données

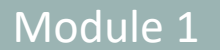

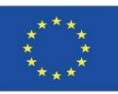

# **LABELS ENVIRONNEMENTAUX**

- **TYPE I (ISO 14024) 14024): Labels environnementaux**
- Vérifié par un tiers.
- Délivré par un organisme gouvernemental ou à but non lucratif.
- Utile pour les produits de consommation.
- Peut utiliser l'ACV pour établir des seuils de performance à atteindre pour différentes catégories de produits.
- **TYPE II (ISO 14021): AUTODÉCLARATIONS ENVIRONNEMENTALES**
- Déclarations du fabricant.
- Faible crédibilité.
- Fournit des informations sur un seul aspect environnemental.
- **TYPE III (ISO 14025): DÉCLARATIONS ENVIRONNEMENTALES**
- Faites par des tiers.
- Basé sur NF-EN ISO 14040  $\rightarrow$  LCA.
- Ils sont les plus appropriés pour les PRODUITS DE CONSTRUCTION.
- Déclaration environnementale pour les produits de construction.

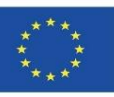

Une DEP peut donc être classé comme un « Ecolabel », bien que sa principale différence par rapport aux autres systèmes réglementés par la famille de normes ISO 14020 (écolabels et auto-déclarations environnementales) réside dans le fait qu'une DEP ne définit pas d'exigences environnementales ou de valeurs minimales à respecter (il n'y a pas de liste d'exigences environnementales auxquelles le produit doit répondre pour être certifié), mais il montre les résultats de l'étude ACV réalisée sur le produit certifié afin de fournir une image de la performance environnementale du produit.

Par conséquent, le fait qu'un produit ait une DEP ne signifie pas qu'il est meilleur ou pire sur le plan environnemental qu'un autre produit qui n'en a pas, car le but d'une DEP n'est pas d'identifier des produits respectueux de l'environnement: son but est de fournir des informations sur la performance environnementale du produit pour permettre des comparaisons avec d'autres produits similaires. Il s'agit d'un rapport détaillé avec des informations très techniques, pas simplement un symbole ou un logo.

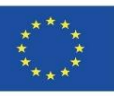

### **INDICATEURS D'ÉVALUATION DE L'IMPACT SUR L'ENVIRONNEMENT FOURNIS DANS LE DEP :**

#### **Impacts environnementaux :**

- Potentiel de réchauffement planétaire (PRP), kgCO2eq.
- Potentiel d'appauvrissement de la couche d'ozone (ODP), kgCFC-11eq.
- Potentiel d'acidification des sols et des ressources en eau (PA), kgSO2eq
- Potentiel d'eutrophisation (EP), kgPO4 eq.
- Potentiel de formation d'ozone troposphérique (POPC), kg C2H4 eq.
- Potentiel d'épuisement des ressources abiotiques pour les ressources non fossiles (éléments ADP), kg Sb eq.
- Potentiel d'épuisement des ressources abiotiques pour les ressources fossiles (ADP-fossil fu), MJ.

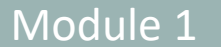

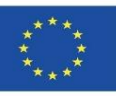

**INDICATEURS D'ÉVALUATION DE L'IMPACT SUR L'ENVIRONNEMENT FOURNIS DANS LE DEP :**

#### **Utilisation des ressources :**

- Consommation d'énergie primaire renouvelable, MJ.
- Consommation d'énergie primaire non renouvelable, MJ.
- Utilisation de matériaux secondaires, kg.
- Utilisation de carburant secondaire renouvelable, MJ.
- Utilisation de carburant secondaire non renouvelable, MJ.
- Utilisation nette des ressources en eau du robinet, m3.

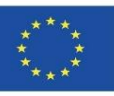

### **INDICATEURS D'ÉVALUATION DE L'IMPACT SUR L'ENVIRONNEMENT FOURNIS DANS LE DEP : Catégorie de déchets:**

- Déchets dangereux mis en décharge, kg/UF.
- Déchets non dangereux mis en décharge, kg/UF.
- Déchets radioactifs mis en décharge, kg/UF.

#### **Autres flux de sortie :**

Composants à réutiliser, kg/UF.

- Matériaux à recycler, kg/UF.
- Matériaux pour la récupération d'énergie (récupération d'énergie), kg/UF.
- Énergie exportée (électrique, thermique, etc.), kg/UF.

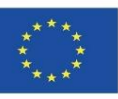

#### Indicators of life cycle

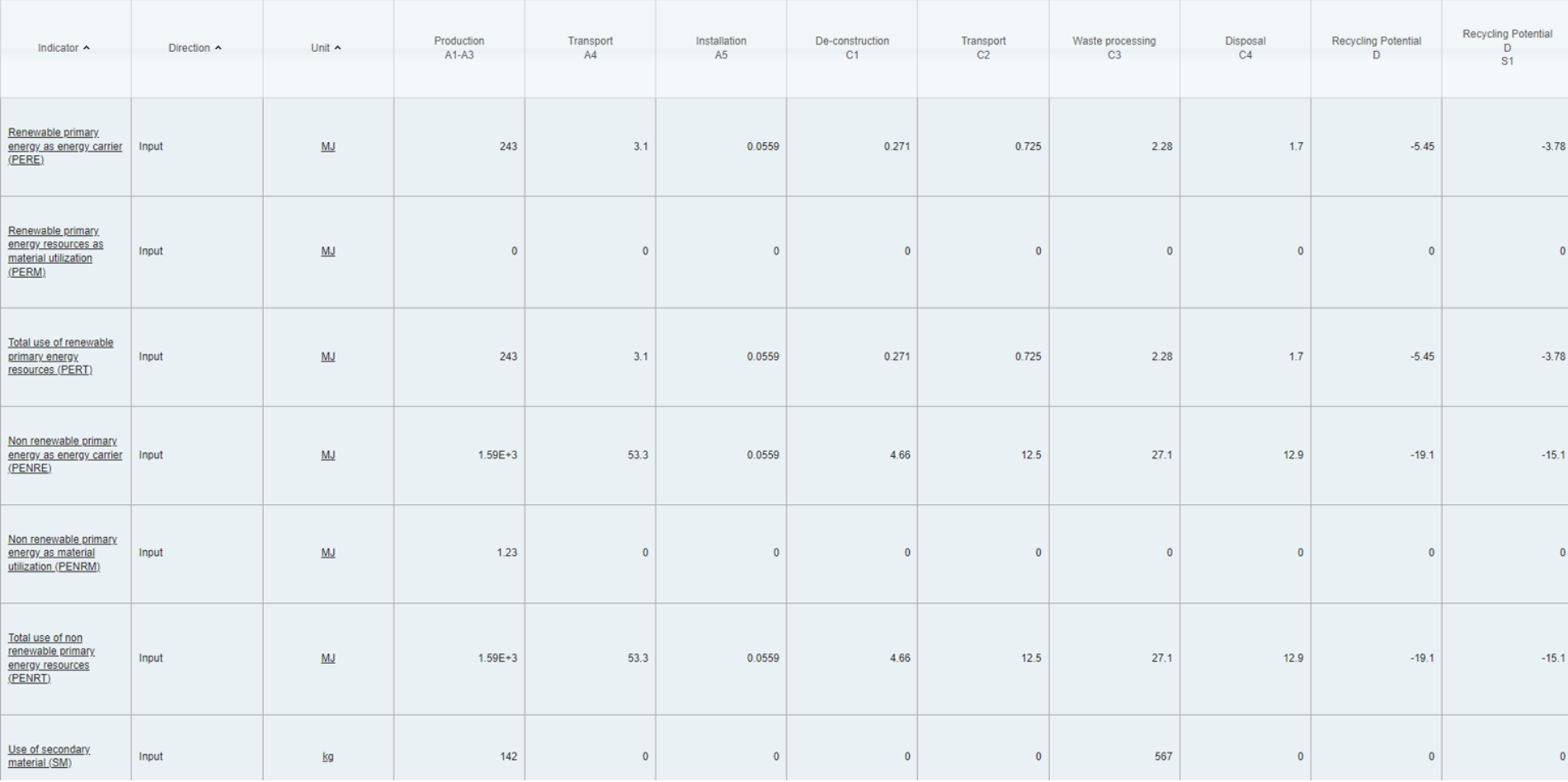

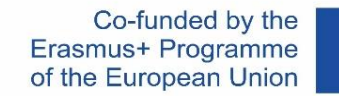

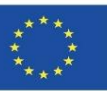

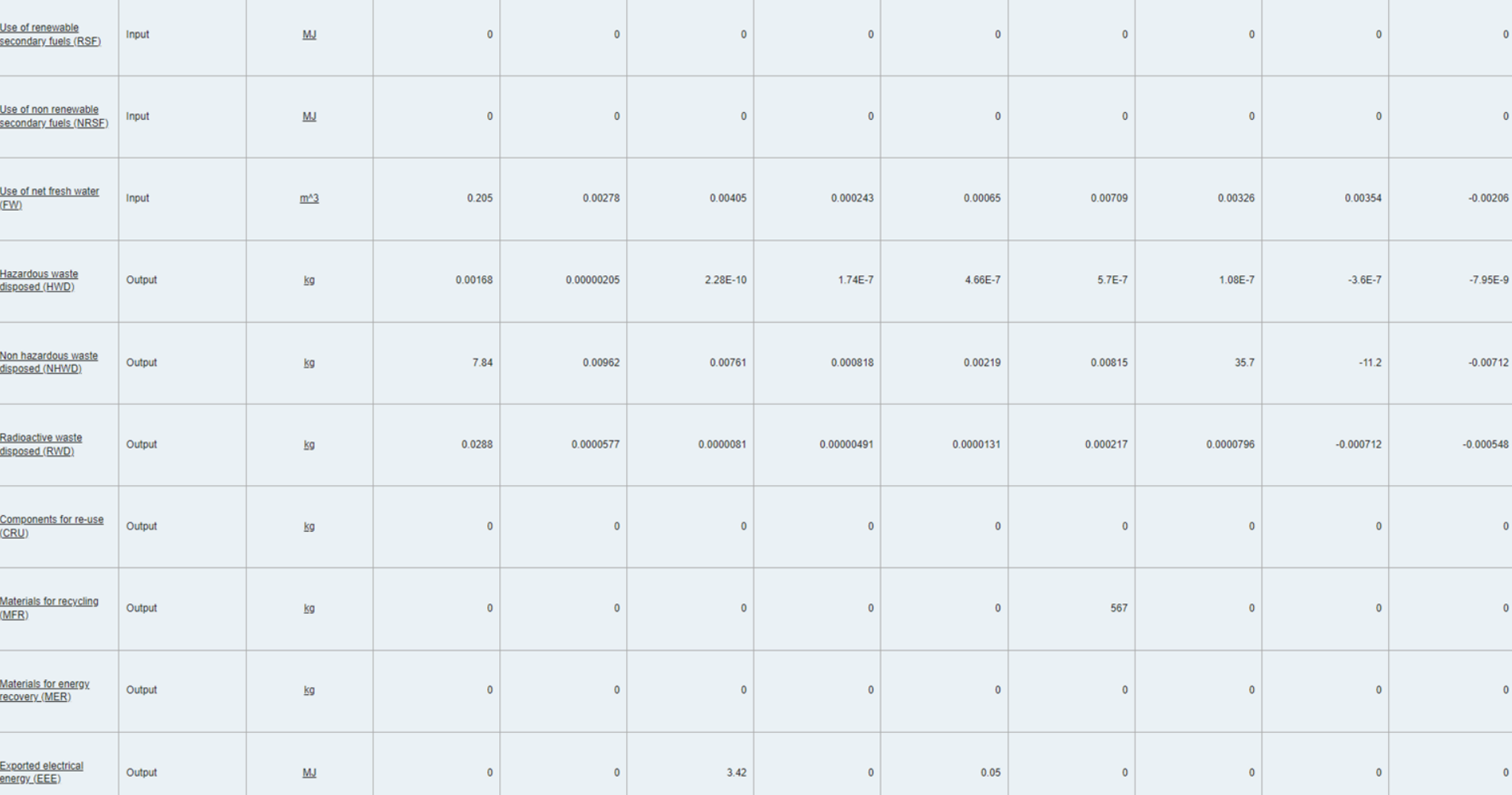

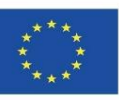

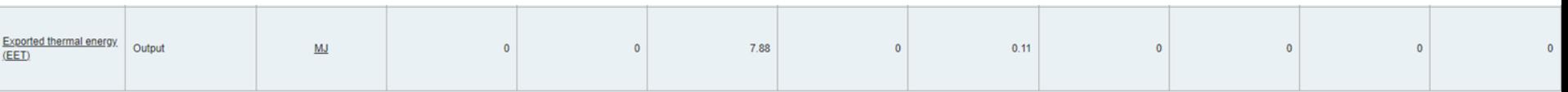

#### Core environmental impact indicators

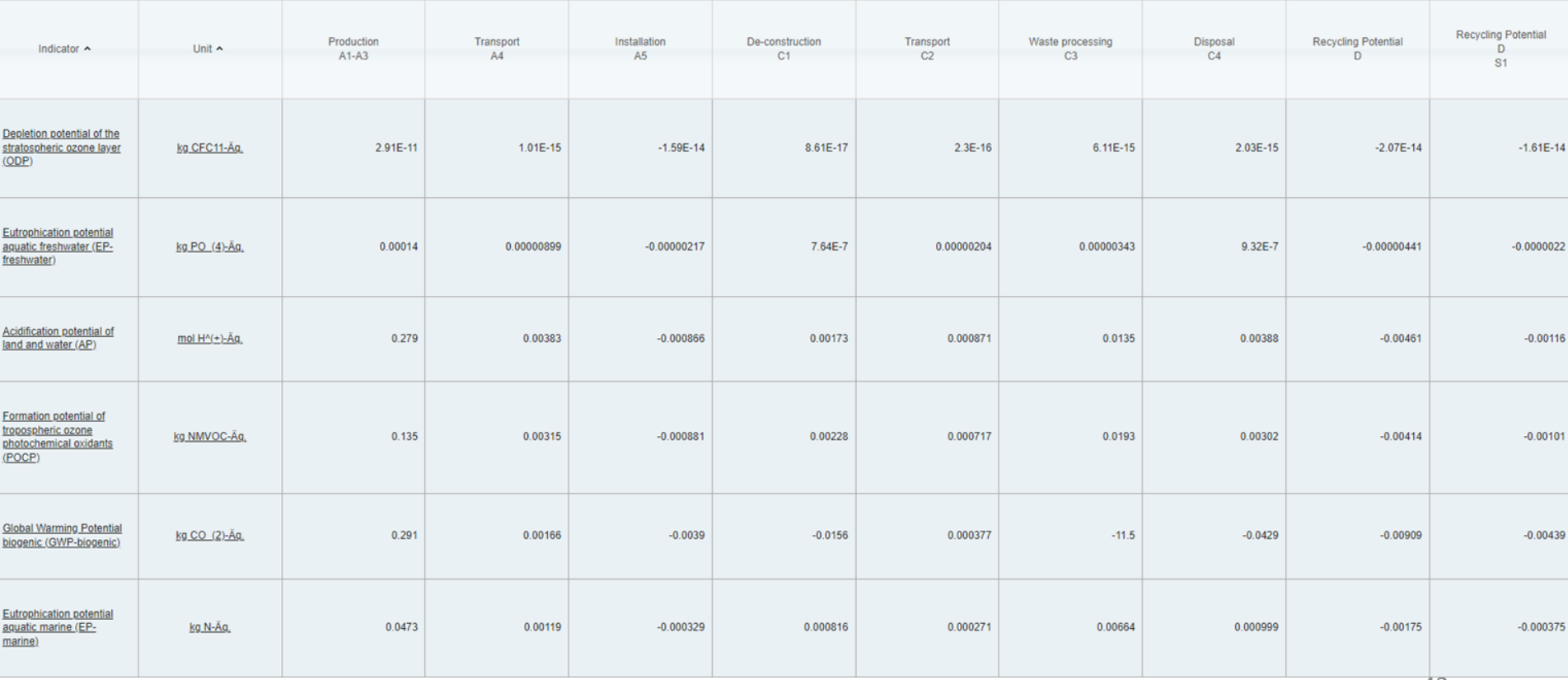

EXEMPLE D'INDICATEURS D'ÉVALUATION DE L'IMPACT SUR L'ENVIRONNEMENT DANS EPD.

Source : www.eco-platform.org

42

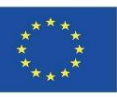

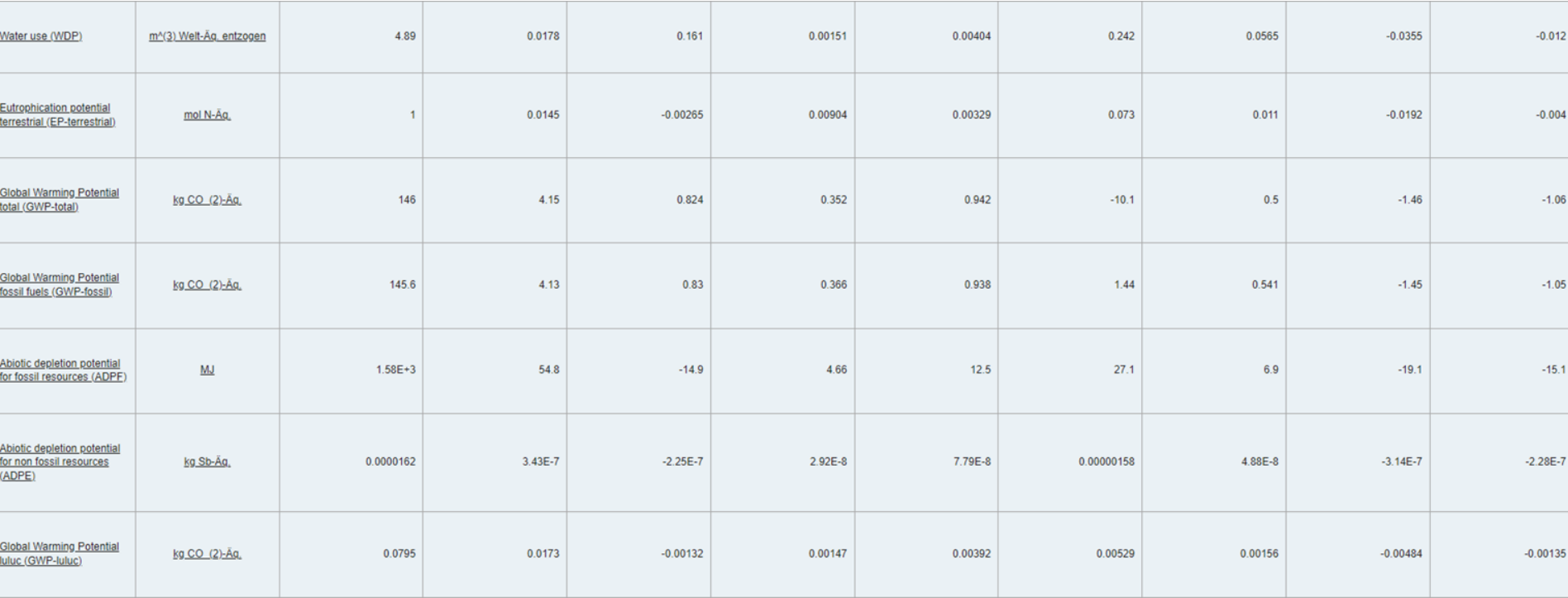

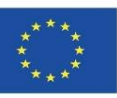

#### Additional environmental impact indicators

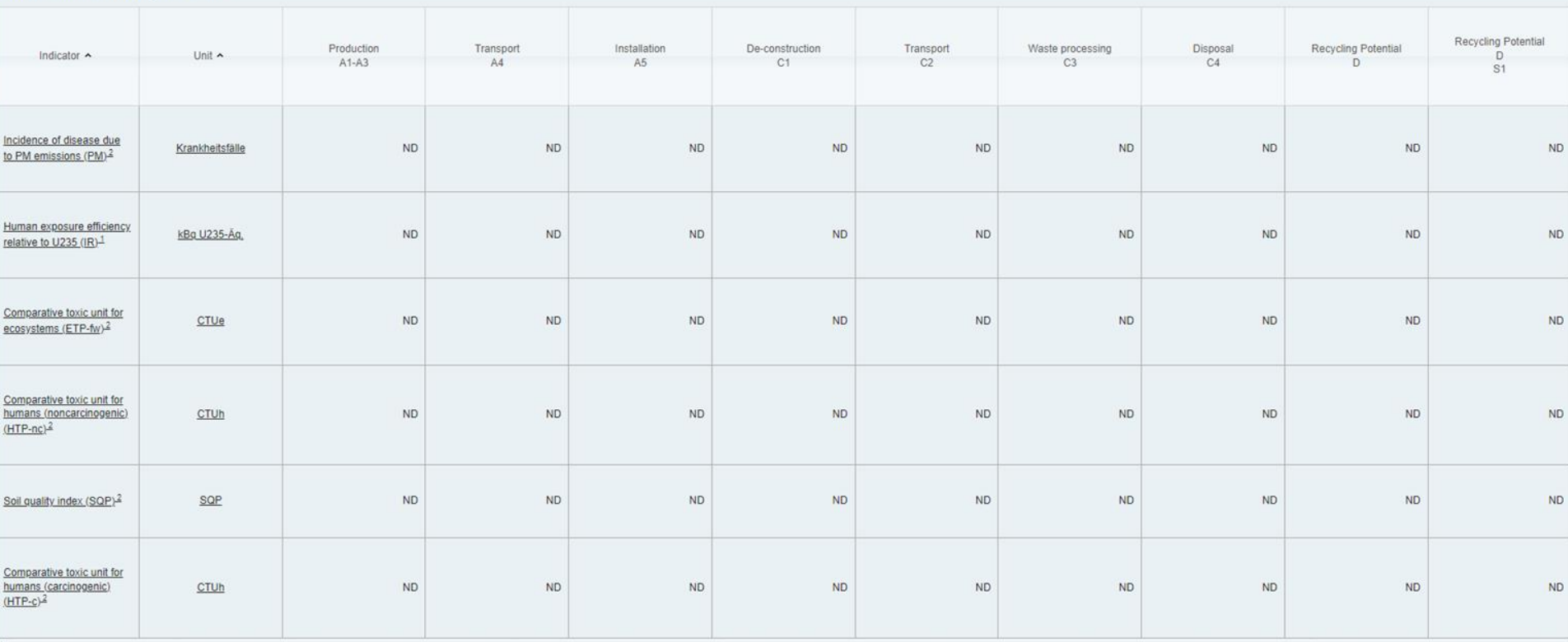

This impact category deals mainly with the eventual impact of low dose ionizing radiation on human health of the nuclear fuel cycle. It does not consider effects due to possible nuclear accidents, occupational exposure nor and from some construction materials is also not measured by this indicator.

<sup>2</sup>The results of this environmental impact indicator shall be used with care as the uncertainties on these results are high or as there is limited experiences with the indicator

#### EXEMPLE D'INDICATEURS D'ÉVALUATION DE L'IMPACT SUR L'ENVIRONNEMENT DANS EPD. Source : www.eco-platform.org

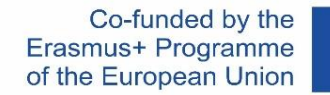

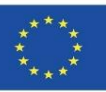

# **ACV APPLIQUÉE AU BÂTIMENT**

### **DÉFINITION ET DESCRIPTION DES PHASES D'UN ACV APPLIQUÉ AU BÂTIMENT. NF-EN 15804**

**Méthodologie pour l'application de la norme NF-EN 15804. Durabilité dans la construction. Déclarations environnementales de produits. Règles de base relatives aux catégories de produits pour les produits de construction.**  Cette norme européenne établit les règles de catégorie de produit (PCR) pour les déclarations environnementales de type III pour tout produit et service de construction.

**DURABILITÉ DANS LA CONSTRUCTION. ÉVALUATION DE LA PERFORMANCE ENVIRONNEMENTALE DES BÂTIMENTS. MÉTHODES DE CALCUL. NF-EN 15978:2012**

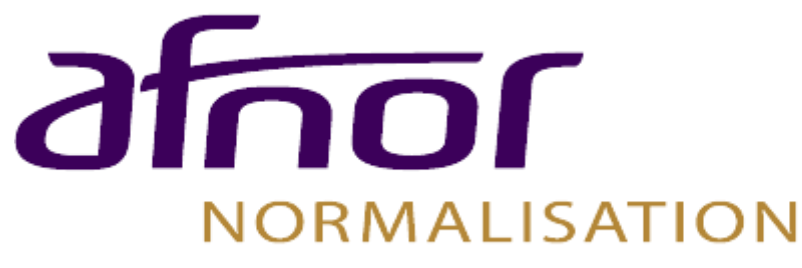

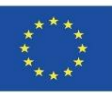

# **DÉFINITION ET DESCRIPTION DES PHASES D'UNE ACV APPLIQUÉ AU BÂTIMENT. ACV APPLIQUÉE AU BÂTIMENT**

#### **UNE-EN 15804**

**E**

**P**

**D**

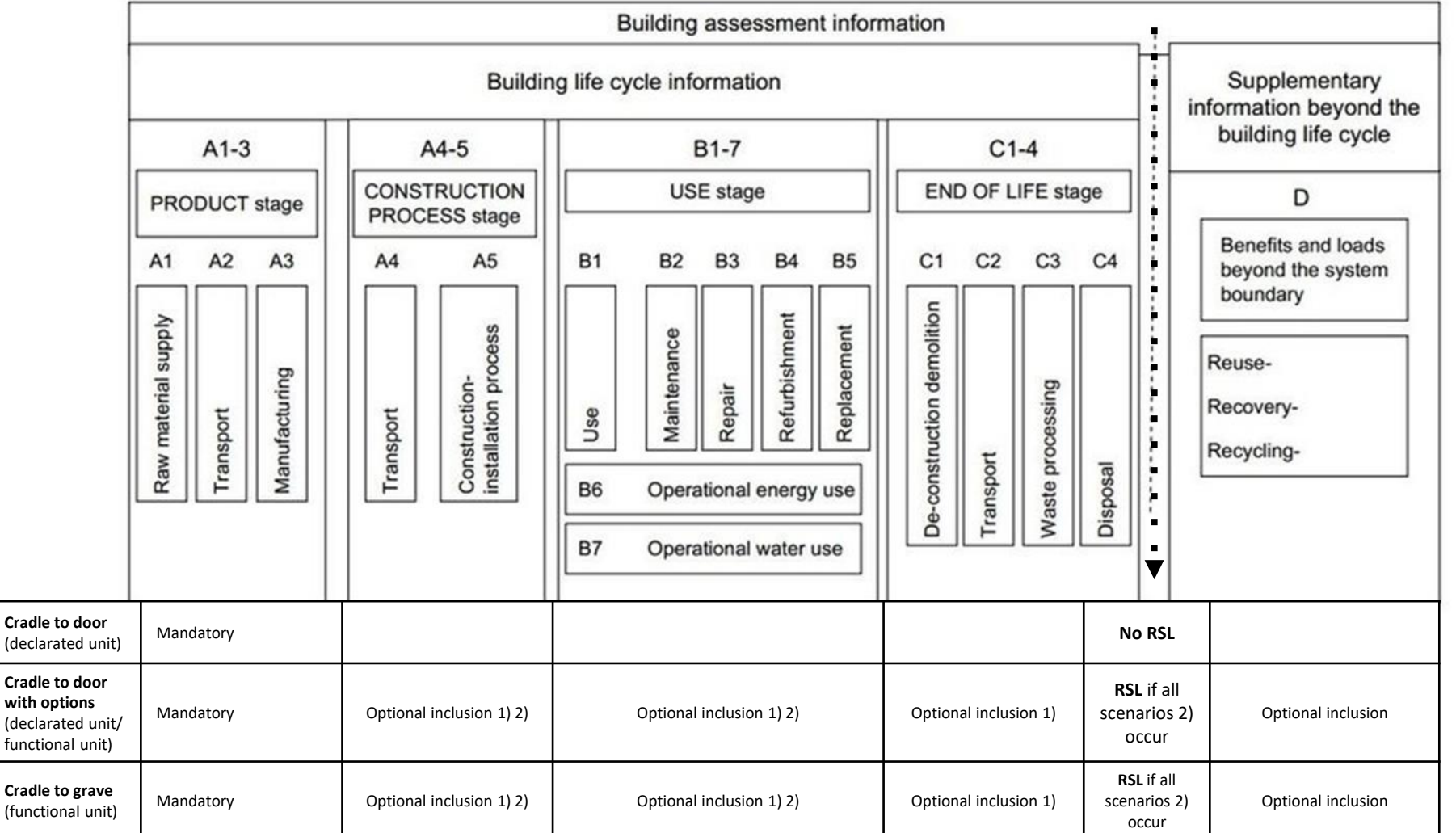

Module 01. Basic concepts and BIM (Building Information Modelling) technology applied to Life Cycle Analysis (LCA)

Co-funded by the Erasmus+ Programme of the European Union

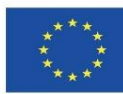

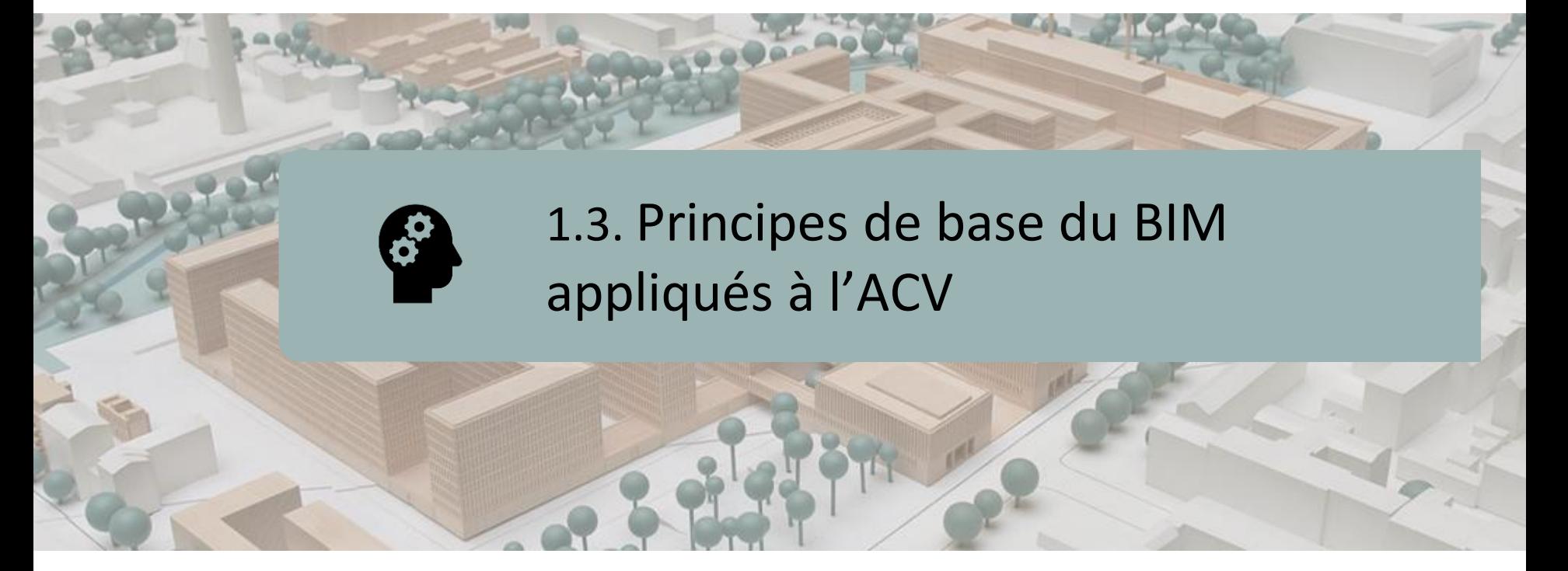

### **SITUATION ACTUELLE**

### **CARACTÉRISTIQUES DU BIM DANS LE CALCUL ACV**

## **LOGICIELS ÉMERGENTS LIÉS AU BIM**

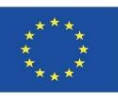

# **SITUATION ACTUELLE**

Les problèmes environnementaux découlant du secteur de la construction nécessitent des outils pour évaluer les propositions qui contribuent à réduire la consommation de ressources et l'impact environnemental.

L'analyse du cycle de vie (ACV) est reconnue comme l'une des méthodes les plus valables pour l'analyse environnementale des bâtiments, bien que son application soit complexe et que sa normalisation et sa simplification soient nécessaires pour la rendre opérationnelle, y compris dans la phase de conception.

L'intégration de l'ACV dans les plateformes BIM simplifie le processus d'évaluation de l'impact environnemental. Actuellement, il y a une pénurie de littérature et de développement d'outils de simulation basés sur des modèles BIM et liés à l'ACV pour obtenir des résultats d'impact environnemental.

Il est donc nécessaire de standardiser l'ACV mise en œuvre dans les plateformes BIM afin de simplifier le processus et d'obtenir des résultats d'impact environnemental en temps réel dès la phase de conception.

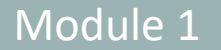

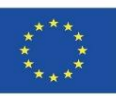

49

### **SITUATION ACTUELLE**

Aujourd'hui, l'ACV du bâtiment n'est malheureusement pas un facteur de choix, mais plutôt un résultat. Il est encore difficile pour les acteurs impliqués dans un projet de construction de s'appuyer sur l'ACV dans leurs choix. Cependant, les développeurs de logiciels et de solutions BIM joueront un rôle important dans l'intégration de l'ACV dans les modèles numériques.

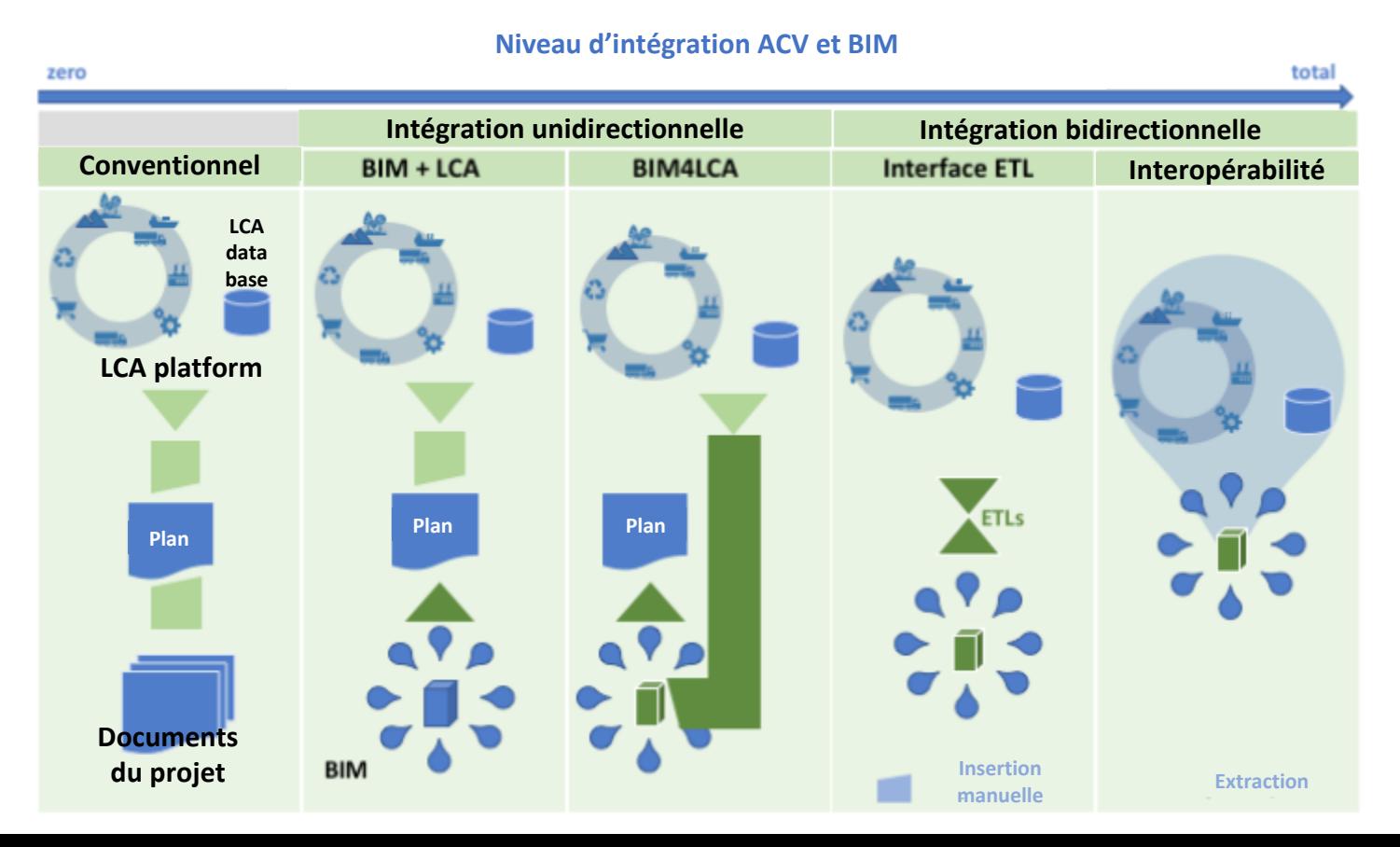

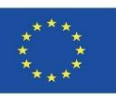

# **CARACTÉRISTIQUES DU BIM DANS LE CALCUL ACV**

À partir d'un bâtiment modélisé en BIM, il est possible de calculer potentiellement l'ACV sans même changer l'environnement logiciel. Par conséquent, l'ACV en BIM devrait être plus automatique, plus systématique et plus facile à réaliser, permettant aux équipes multidisciplinaires dans les projets architecturaux d'établir différents scénarios du point de vue de l'impact environnemental du bâtiment.

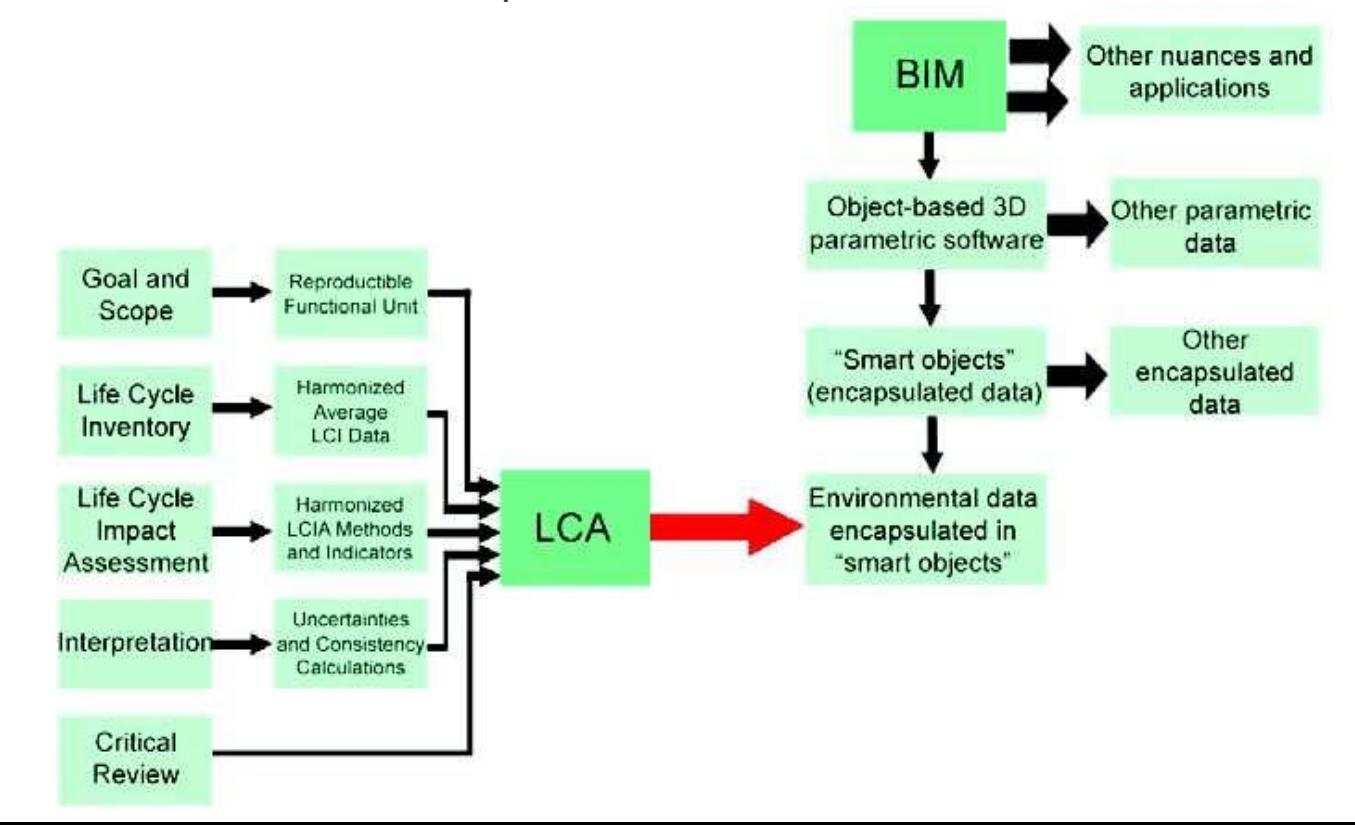

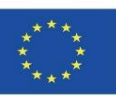

# **LOGICIELS ÉMERGENTS LIÉS AU BIM**

► **Tally.**Application complémentaire pour Autodesk Revit qui permet de calculer l'impact environnemental des matériaux de construction de l'ensemble du bâtiment, ainsi que d'effectuer une analyse comparative des options de conception. Tout en travaillant sur le modèle REVIT, l'utilisateur peut définir les relations entre les éléments BIM et les matériaux de construction à partir de la base de données Tally, ce qui permet d'obtenir l'ACV du bâtiment.

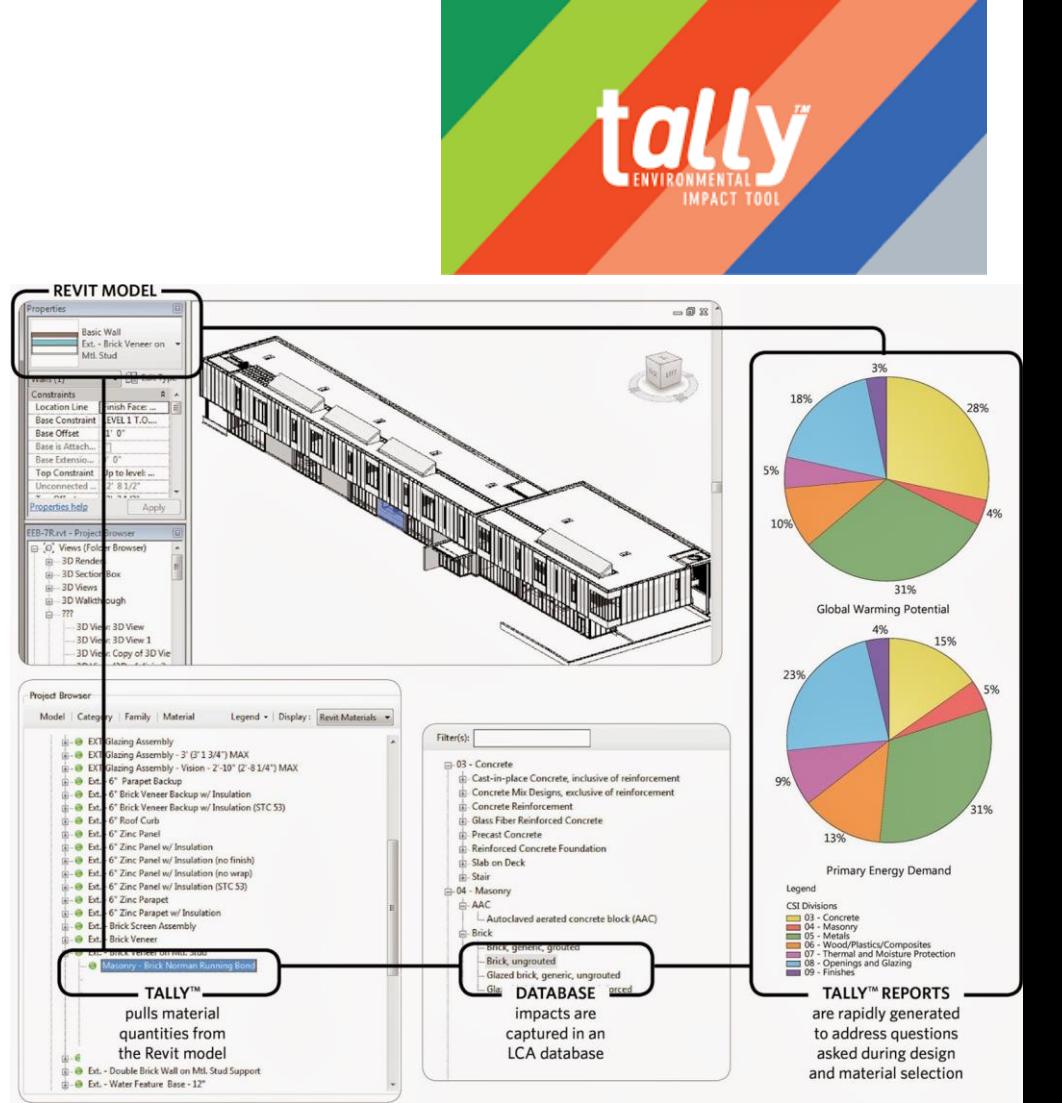

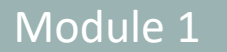

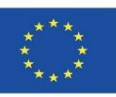

# **LOGICIELS ÉMERGENTS LIÉS AU BIM**

► One Click LCA. C'est l'outil ACV le mieux noté pour BREEAM, compatible avec plusieurs schémas BREEAM : BREEAM UK, BREEAM NOR, BREEAM SE, BREEAM NL, BREEAM ES, BREEAM DE.

# One<br>Click **EMBODIED CARBON FROM**

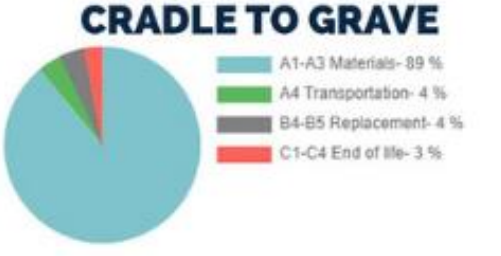

#### **EMBODIED CARBON BY STRUCTURE**

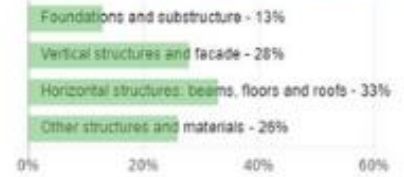

#### **COMPARE DESIGN'S LIFE CYCLE IMPACT**

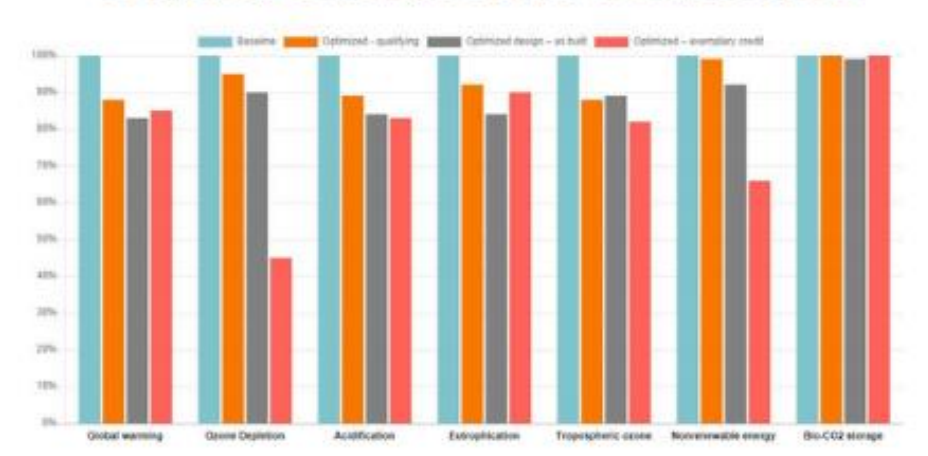

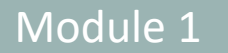

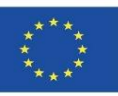

# **LOGICIELS ÉMERGENTS LIÉS AU BIM**

- **ACV en un clic. Intégration avec d'autres logiciels.**
- IFC Industry Foundation Classes, la norme internationale (ISO 16739) pour le BIM. Prise en charge de IFC 2x3 et IFC4.
- Autodesk Revit versions 2016, 2017, 2018, 2019 et 2020 plugin natif Regardez la vidéo.
- IES-VE version 2017 Feature Pack 4 ou supérieure Regardez la vidéo.
- ArchiCAD natif 18-19, versions supérieures via IFC ou Excel.
- Tekla Structures 2016 plug-in natif, versions supérieures via IFC.
- simplebim et navigation Simple BIM 5.0 et versions ultérieures.
- DesignBuilder 5.1. et vers le haut.
- Formats Excel et CSV permettant d'importer facilement des données de décollage de quantités ou de coûts.
- gbXML la norme de l'industrie pour le partage de données pour les progiciels d'analyse énergétique. Pris en charge, par exemple, par IES-VE.
- Solibri Model Checker 9.8 et supérieur Regardez la vidéo.
- IDA ICE (version 4.8 SP1).
- Bentley AECOsim via IFC.
- SketchUp Pro via IFC.
- Intégrations personnalisées à partir de XML, JSON, services Web et autres sources.

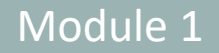

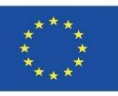

## **SOURCES**

BIM Methodology. *<https://www.buildingsmart.es/bim/>*

*<https://www.kaizenai.com/bim/que-es-el-bim/>*

Dimensions of BIM. *[https://storage.googleapis.com/wzukusers/user-](https://storage.googleapis.com/wzukusers/user-33893552/images/5b8922d869f31HaEK1lJ/Las-Dimensiones-de-BIM.png)[33893552/images/5b8922d869f31HaEK1lJ/Las-Dimensiones-de-BIM.png](https://storage.googleapis.com/wzukusers/user-33893552/images/5b8922d869f31HaEK1lJ/Las-Dimensiones-de-BIM.png)*

BIM implementation. *<https://www.buildingsmart.es/bim/>*

Software BIM. *<https://www.bimnd.es/tipo-software-bim-en-cada-fase/>*

Use Autodesk® Revit in Spain. *<https://www.espaciobim.com/software-bim-mas-utilizado-revit>*

Norma ISO 14040. *<https://envira.es/es/iso-14040-principios-relacionados-gestion-ambiental/>*

Environmental Product Declarations. Sustainable Insulation. ISOVER. *<https://www.isover.es/sites/isover.es/files/assets/documents/dap-oct-2015.pdf>*

EN 15804:2008 Sustanibility of construction Works – Environmental product declarations – Core rules for the Product Category of Construction Products. *[https://www.une.org/encuentra-tu-norma/busca-tu](https://www.une.org/encuentra-tu-norma/busca-tu-norma/norma?c=N0052571)[norma/norma?c=N0052571](https://www.une.org/encuentra-tu-norma/busca-tu-norma/norma?c=N0052571)*

*LCA implementation in BIM platform* - Source : Márcio Minto Fabricio *[https://www.researchgate.net/figure/LCA](https://www.researchgate.net/figure/LCA-implementation-in-BIM-platform-Source-AuthorselaborationAuthorselaboration_fig1_311557520)[implementation-in-BIM-platform-Source-AuthorselaborationAuthorselaboration\\_fig1\\_311557520](https://www.researchgate.net/figure/LCA-implementation-in-BIM-platform-Source-AuthorselaborationAuthorselaboration_fig1_311557520)*

Current situation.

*[https://www.researchgate.net/publication/325435242\\_Contribuicao\\_da\\_modelagem\\_BIM\\_para\\_facilitar\\_o\\_pr](https://www.researchgate.net/publication/325435242_Contribuicao_da_modelagem_BIM_para_facilitar_o_processo_de_ACV_de_edificacoes_completas) [ocesso\\_de\\_ACV\\_de\\_edificacoes\\_completas](https://www.researchgate.net/publication/325435242_Contribuicao_da_modelagem_BIM_para_facilitar_o_processo_de_ACV_de_edificacoes_completas)*

Characteristics of BIM in the LCA calculation *[https://www.bimandco.com/es/blog/25-what-role-does-bim-play](https://www.bimandco.com/es/blog/25-what-role-does-bim-play-today-in-lca)[today-in-lca](https://www.bimandco.com/es/blog/25-what-role-does-bim-play-today-in-lca)*

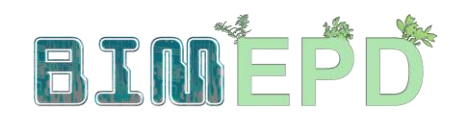

Co-funded by the Erasmus+ Programme<br>of the European Union

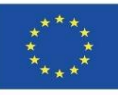

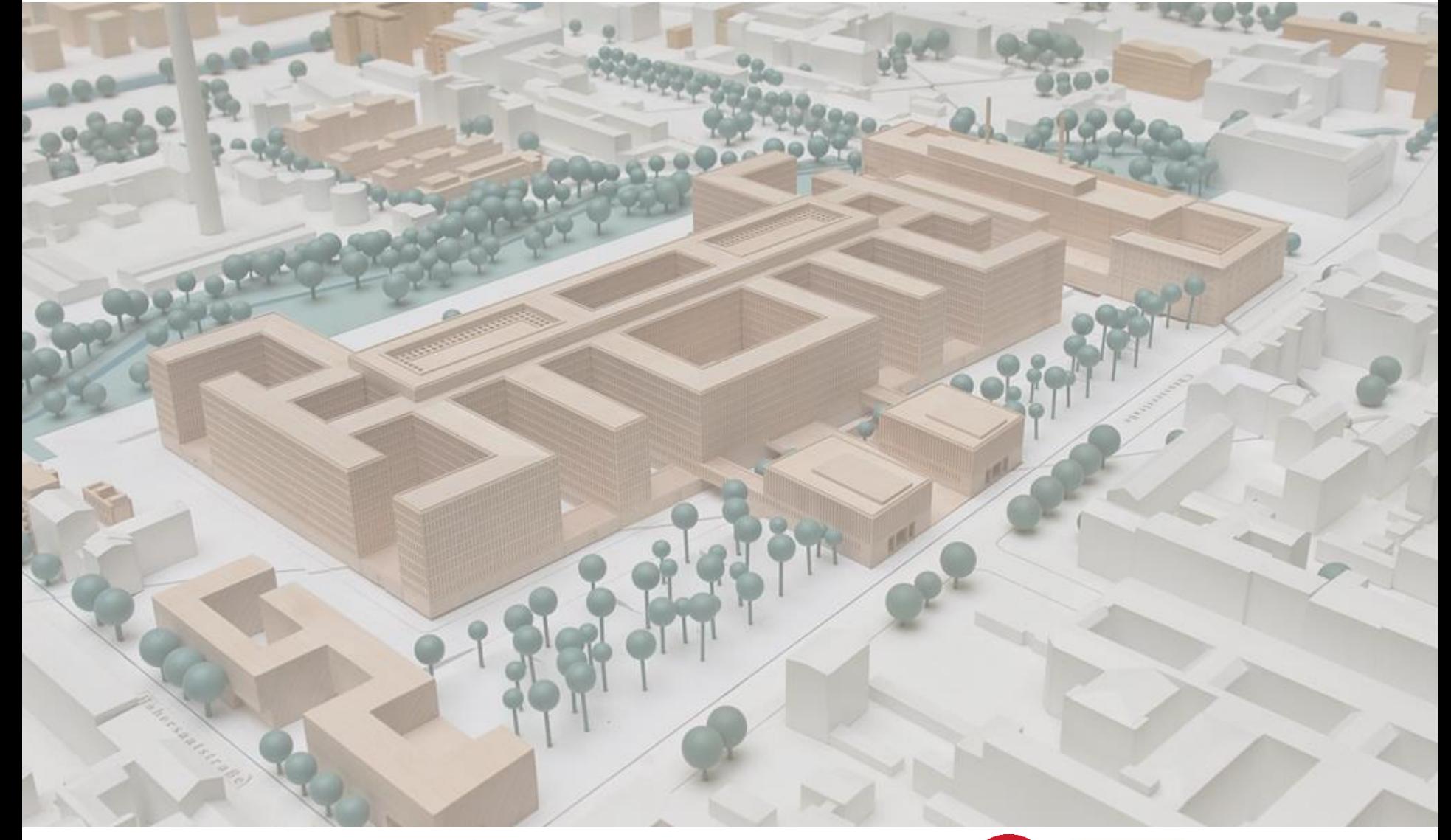

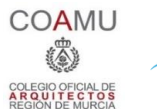

**iED** 

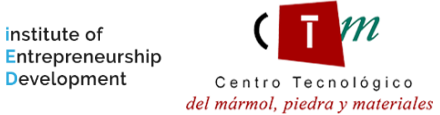

**Warsaw University** of Technology

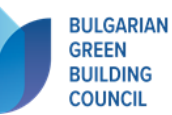

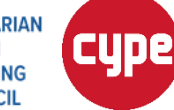

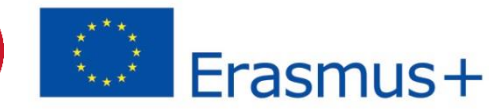